# Asynchronous Parallel DLA in Concurrent Collections

Aparna Chandramowlishwaran, Richard Vuduc – Georgia Tech Kathleen Knobe – Intel

May 14, 2009 Workshop on Scheduling for Large-Scale Systems @ UTK

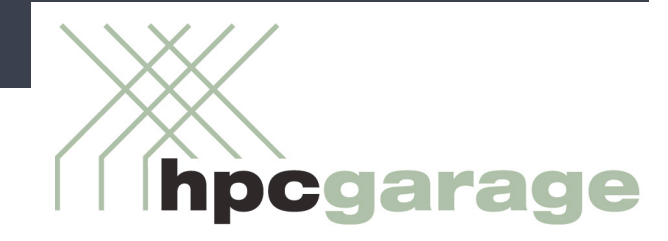

### Motivation and goals

Motivating recent work for multicore systems

- Tile algorithms for DLA, *e.g.*, Buttari, *et al*. (2007); Chan, *et al*. (2007)
- General parallel programming models suited to this algorithmic style,  $\blacktriangleright$ *e.g.*, Concurrent Collections (CnC) by Knobe & Offner (2004)

#### **Goals**

- Study: Apply and evaluate CnC using PDLA examples
- Talk: CnC tutorial crash course; platform for your work?

# **Outline**

- Overview of the Concurrent Collections (CnC) language  $\blacktriangleright$
- Asynchronous parallel Cholesky & symmetric eigensolver in CnC
- Experimental results (preliminary)

# Concurrent Collections (CnC) programming model

- Separates computation semantics from expression of parallelism
- Program = components + scheduling constraints
- Components: **Computation**, **control**, **data**
- Constraints: **Relations** among components
- No overwriting of data, no arbitrary serialization, and no side-effects
- Combines tuple-space, streaming, and dataflow models

 $Z \leftarrow x \cdot y^T$ 

$$
Z \leftarrow x \cdot y^T
$$

$$
z_{i,j} \leftarrow x_i \cdot y_j
$$

Example only; coarser grain may be more realistic in practice.

 $z_{i,j} \leftarrow x_i \cdot y_j$ 

**Collections:** Static representation of dynamic *instances*

 $z_{i,j} \leftarrow x_i \cdot y_j$ 

**Collections:** Static representation of dynamic *instances*

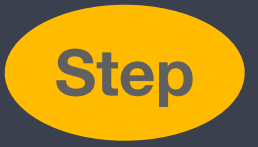

**Step** Unit of execution

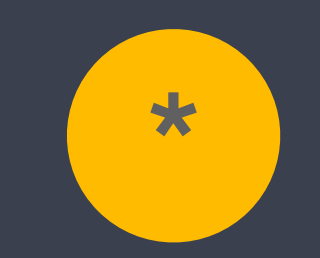

Set of all (dynamic) multiplications

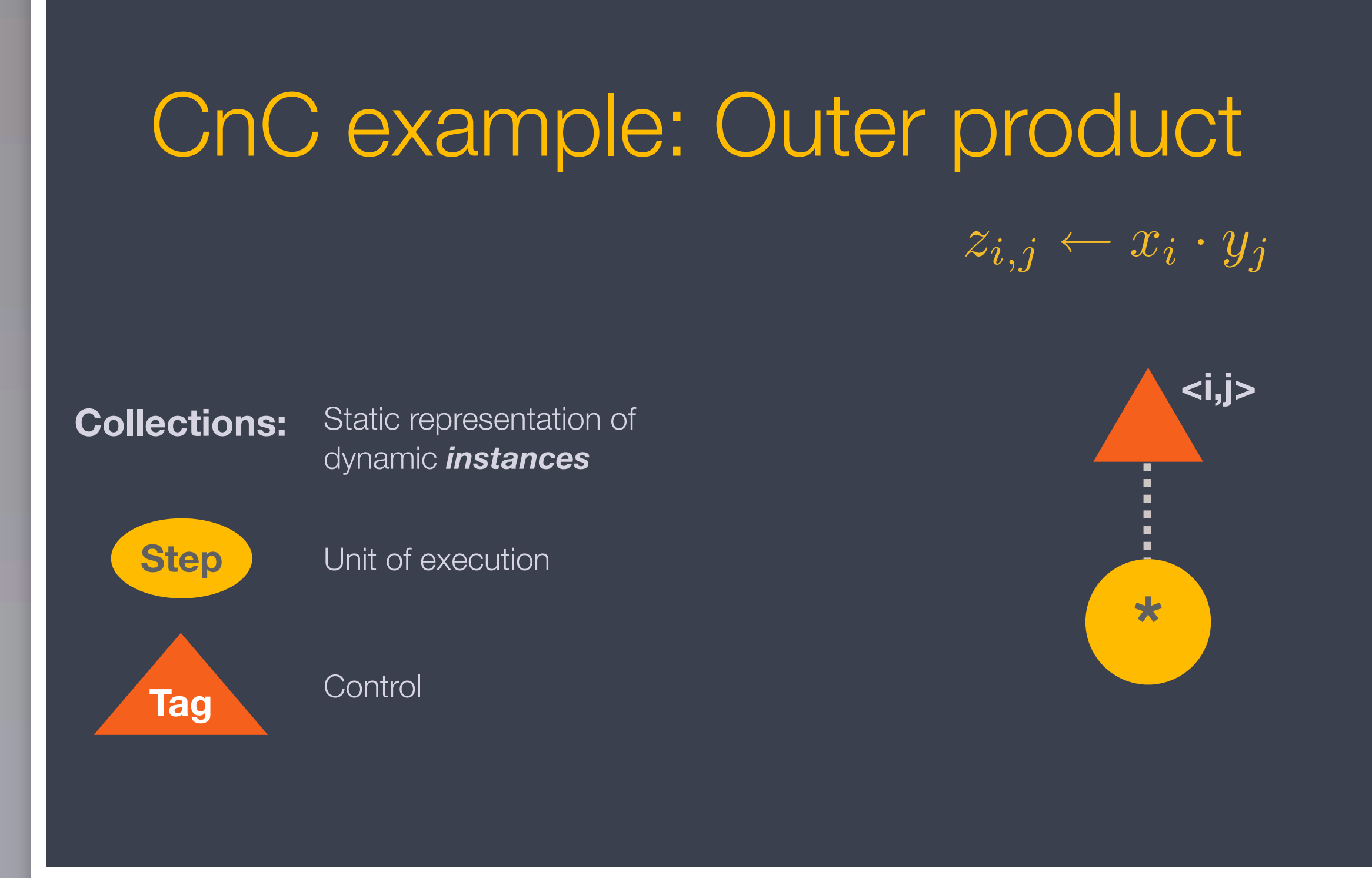

 $\langle a, b, \ldots \rangle$  = tuple of tag components

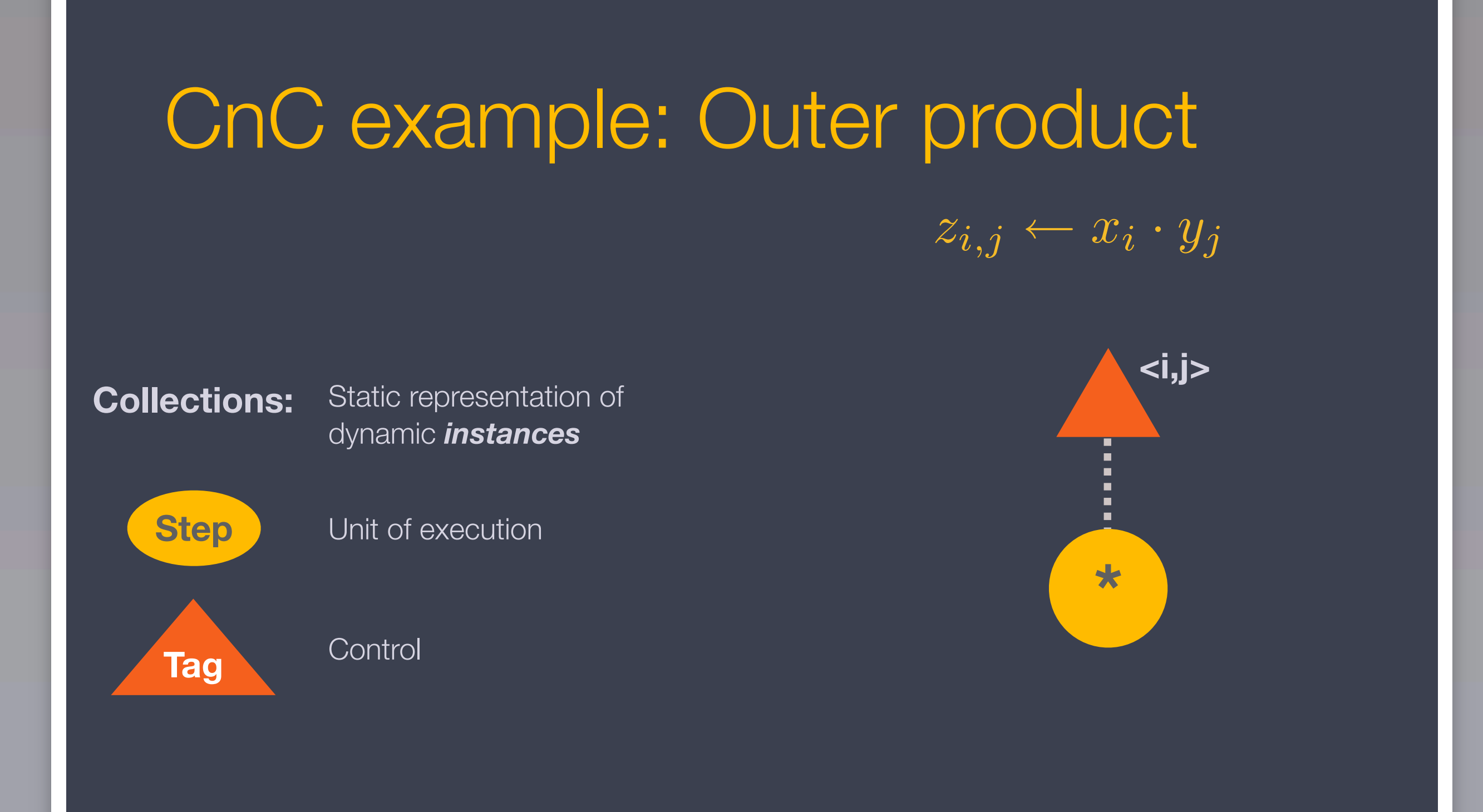

10 Says *whether*, not *when*, step executes

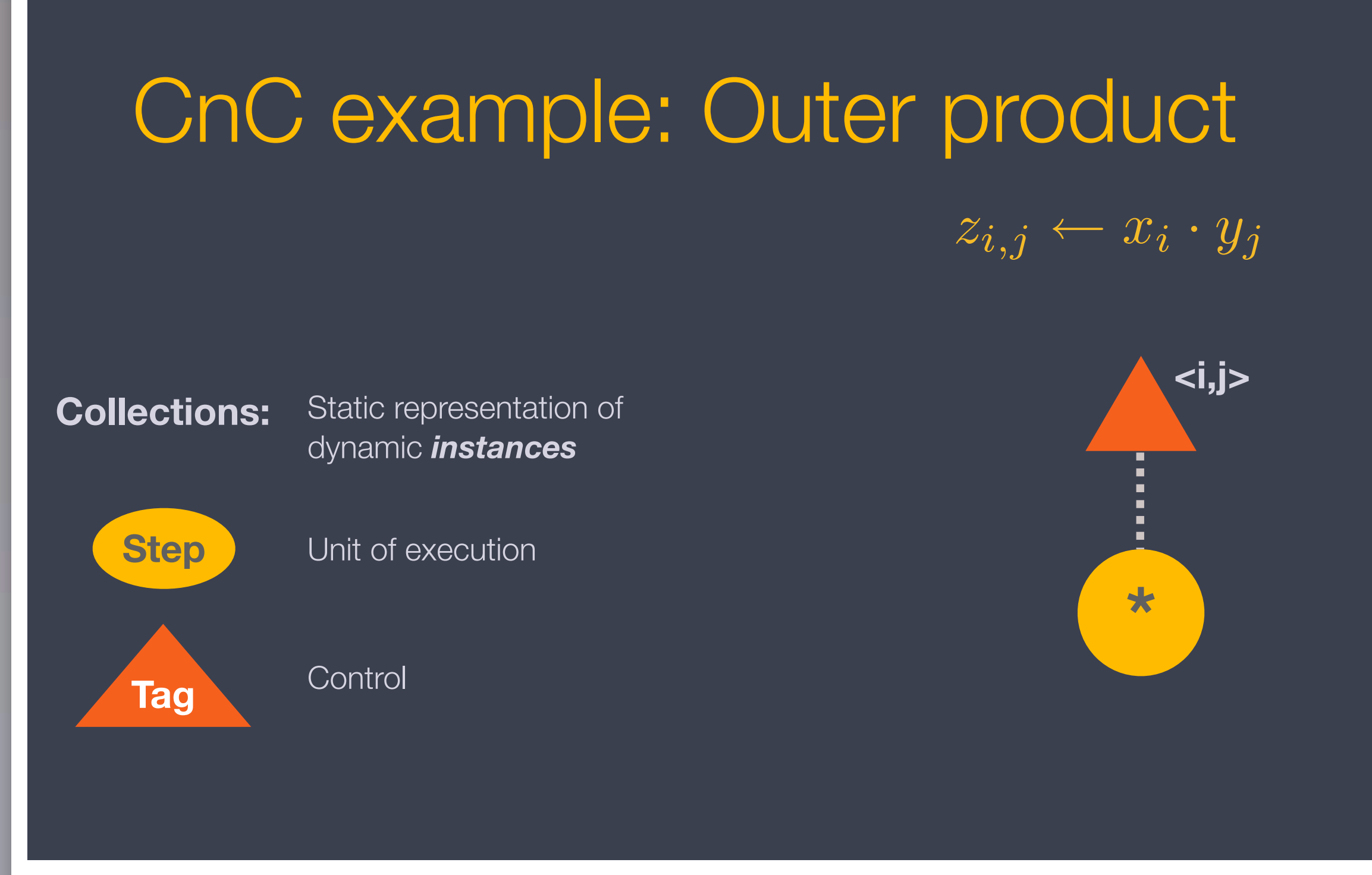

#### Tags *prescribe* steps

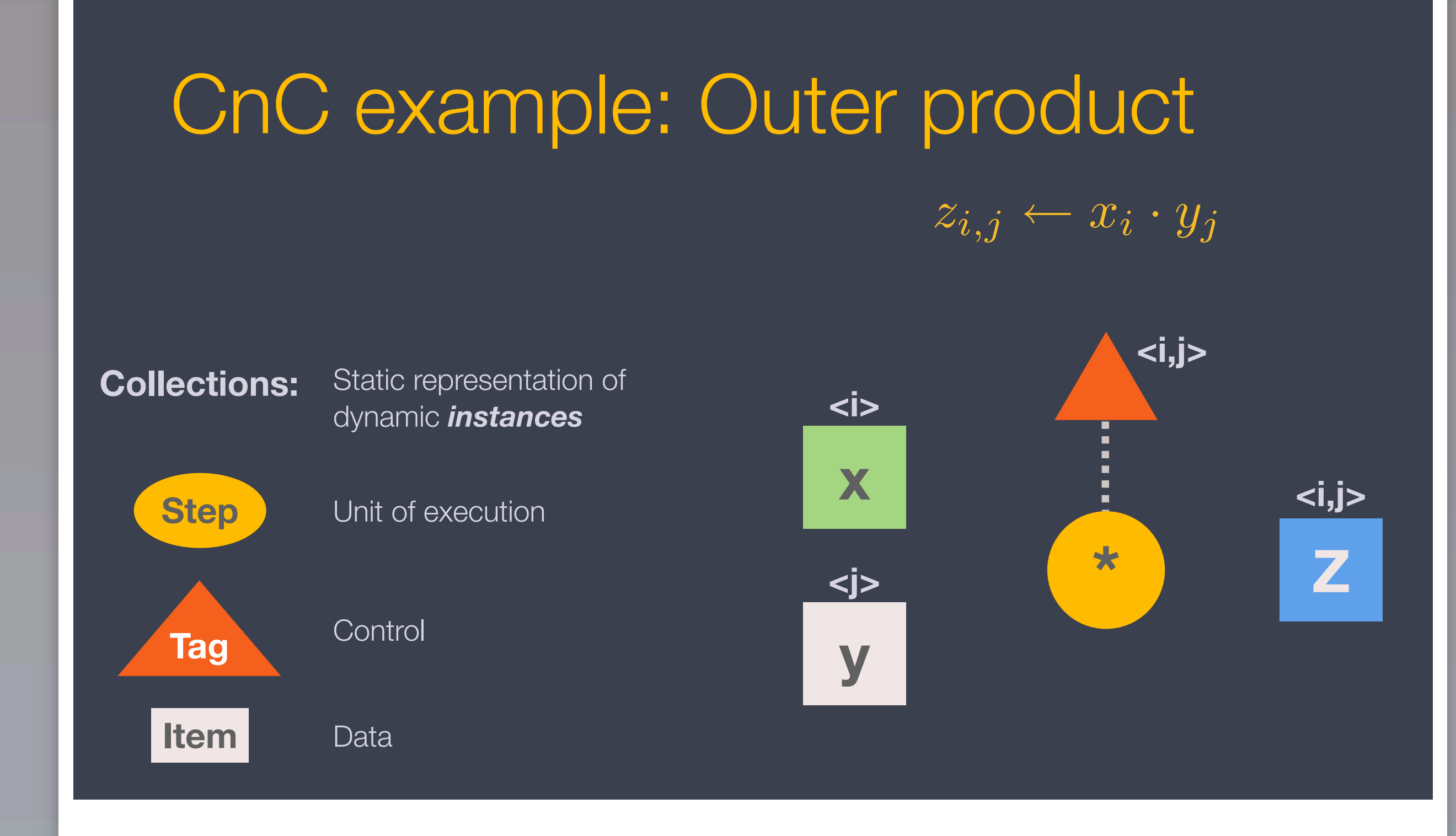

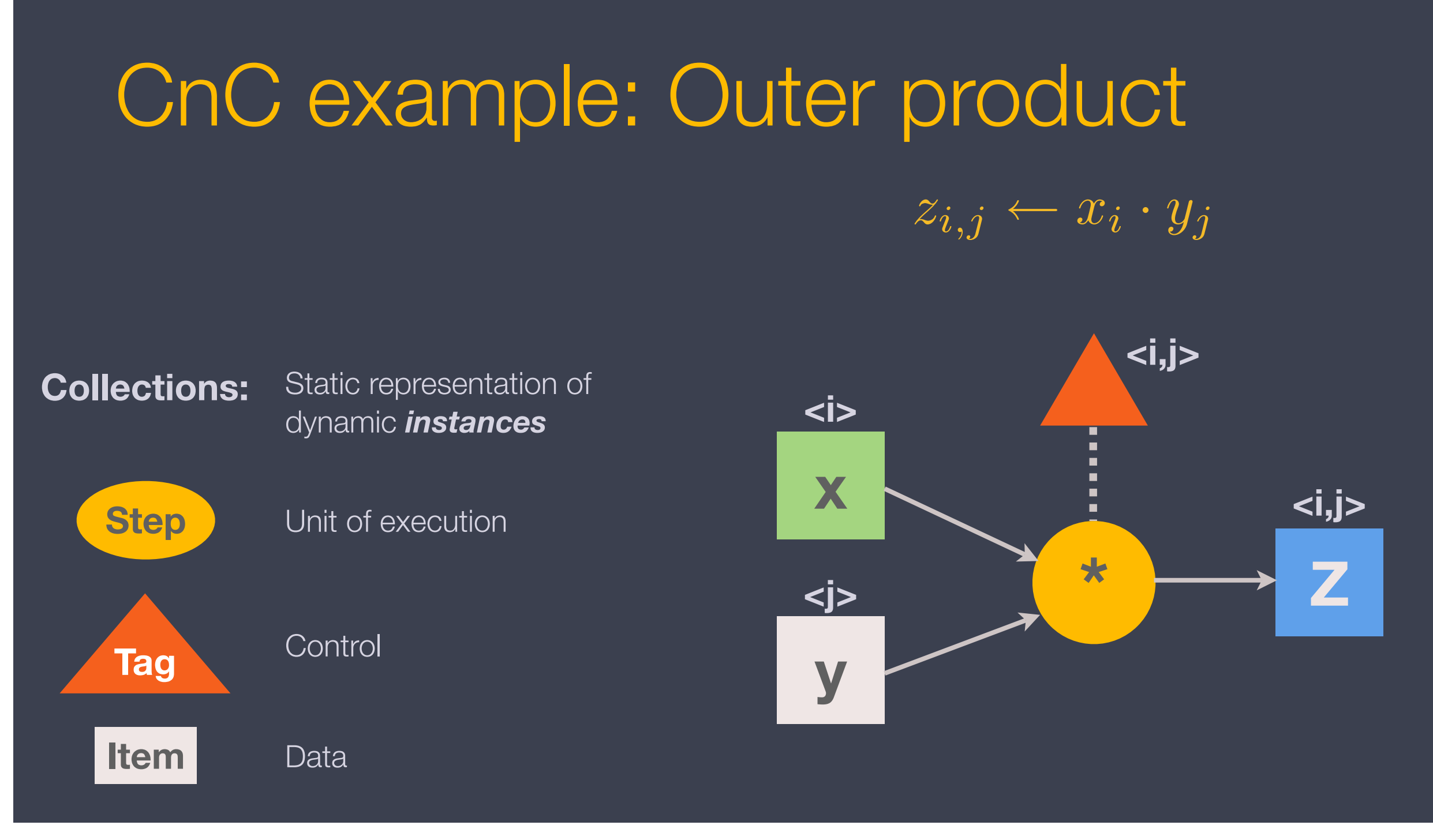

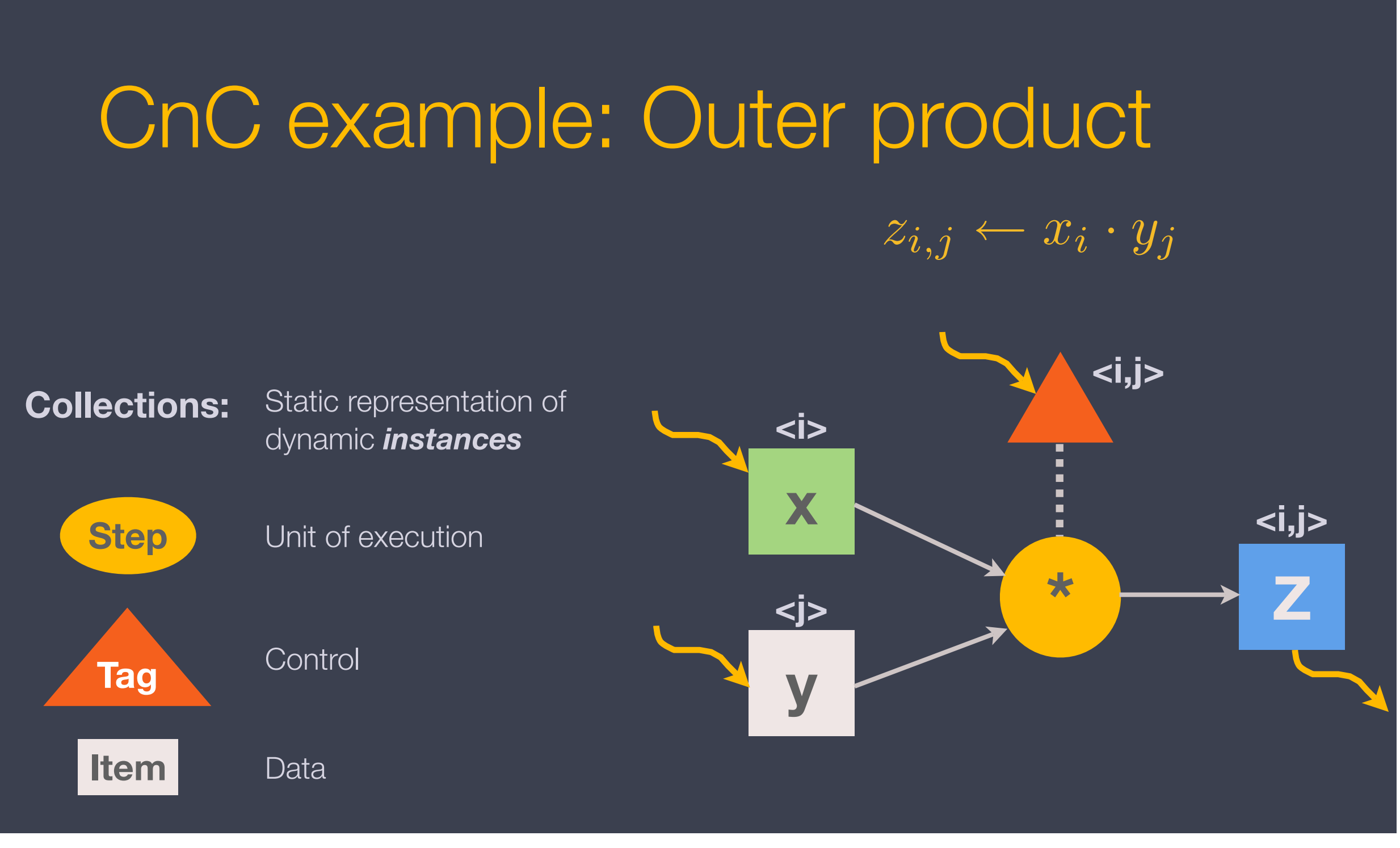

#### "**Environment**" may produce/consume

# Essential properties of a CnC program

- Written in terms of values, without overwriting  $\Rightarrow$  race-free (*dynamic single assignment*)
- No arbitrary serialization, only explicit ordering constraints (*avoids analysis*)
	- Steps are side-effect free (*functional*)

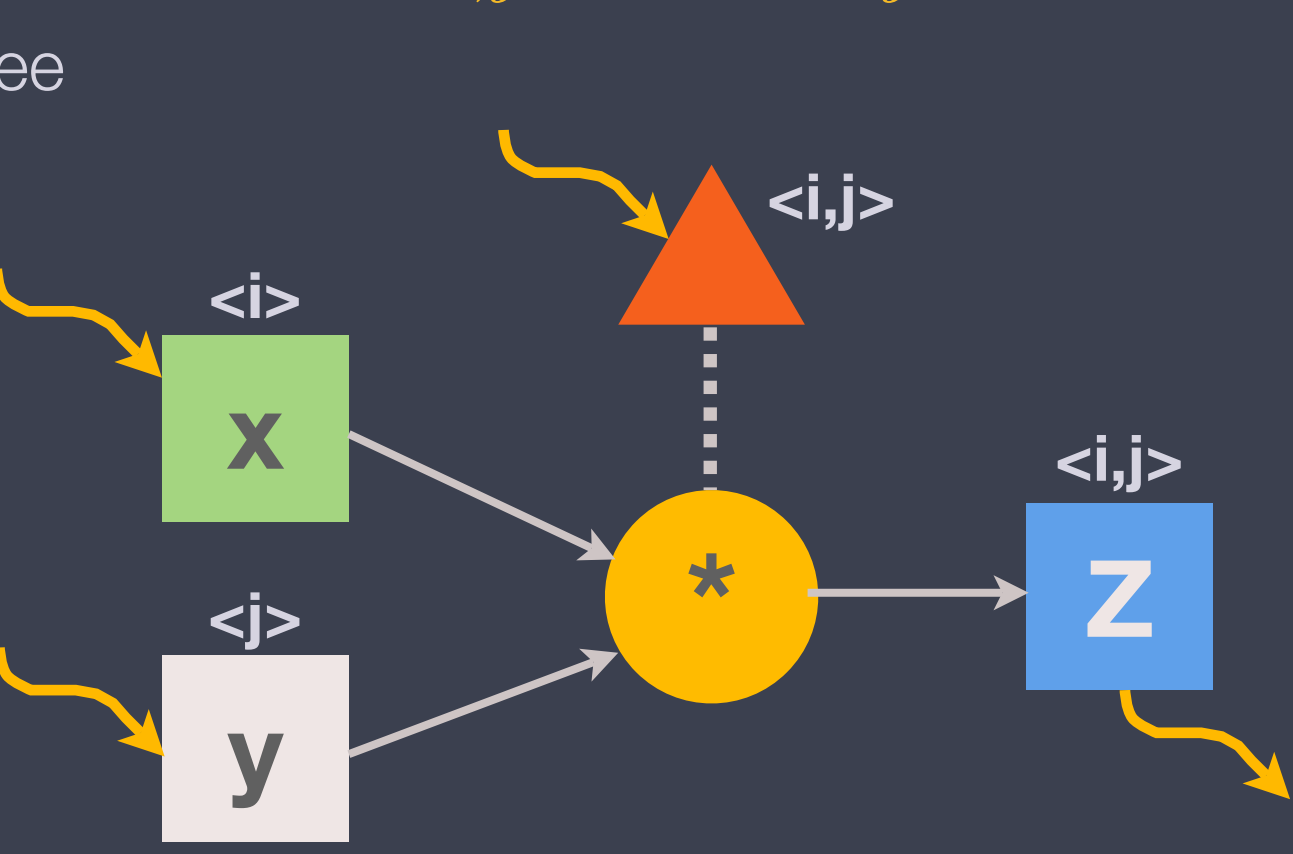

 $z_{i,j} \leftarrow x_i \cdot y_j$ 

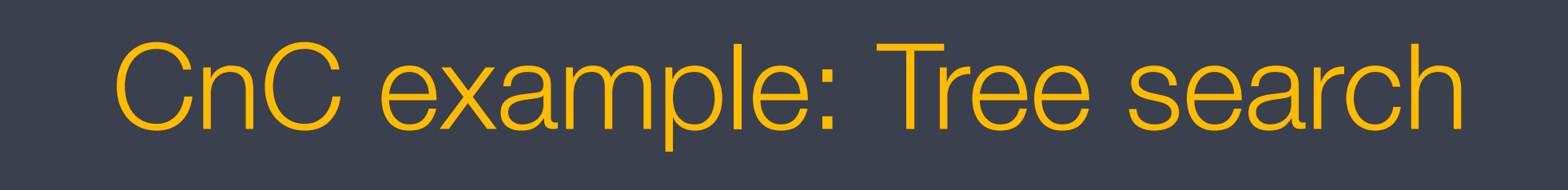

**match**  $\leftarrow$  **find** (value **x** in tree **T**)

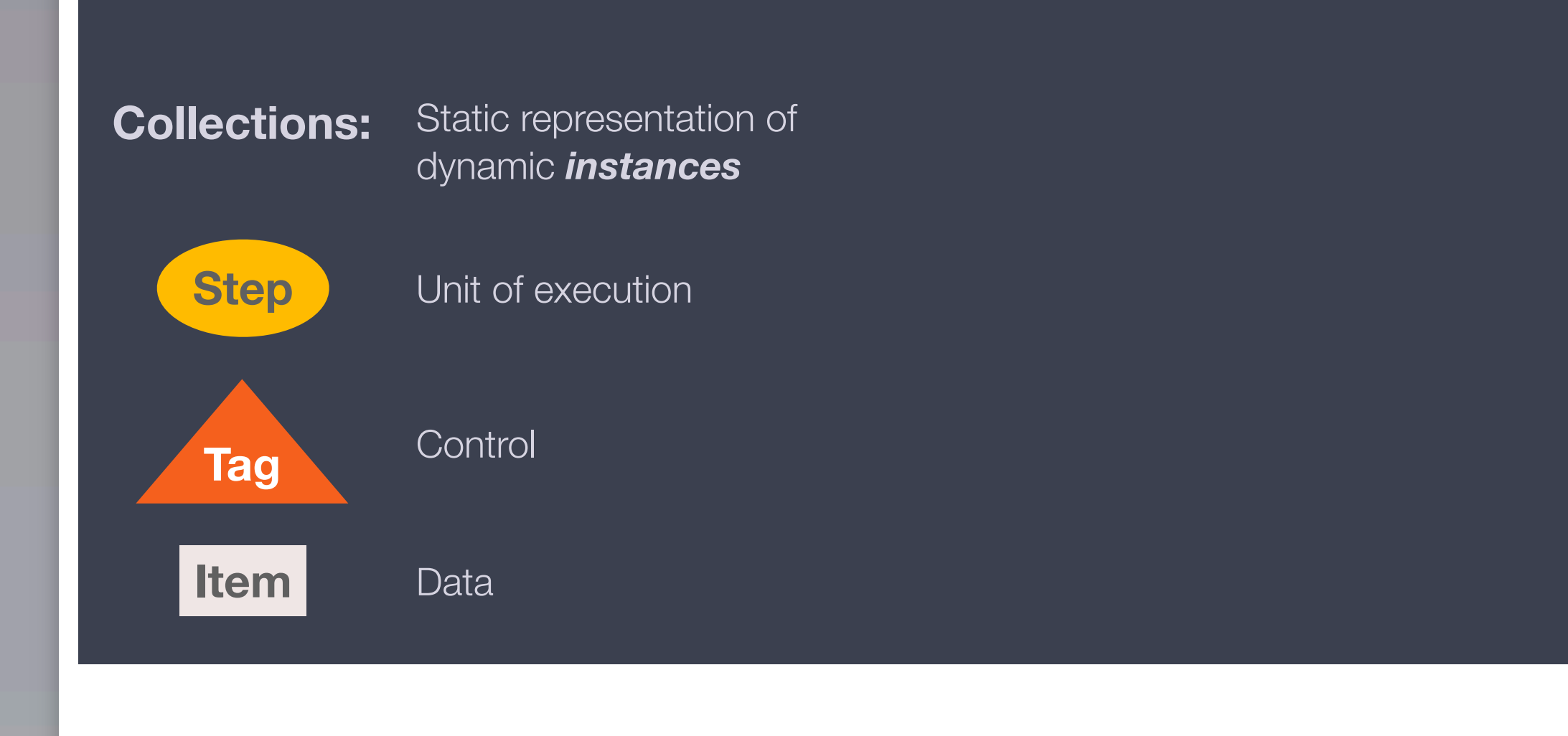

# CnC example: Tree search Controller/controlee relations

**match**  $\leftarrow$  **find** (value **x** in tree **T**)

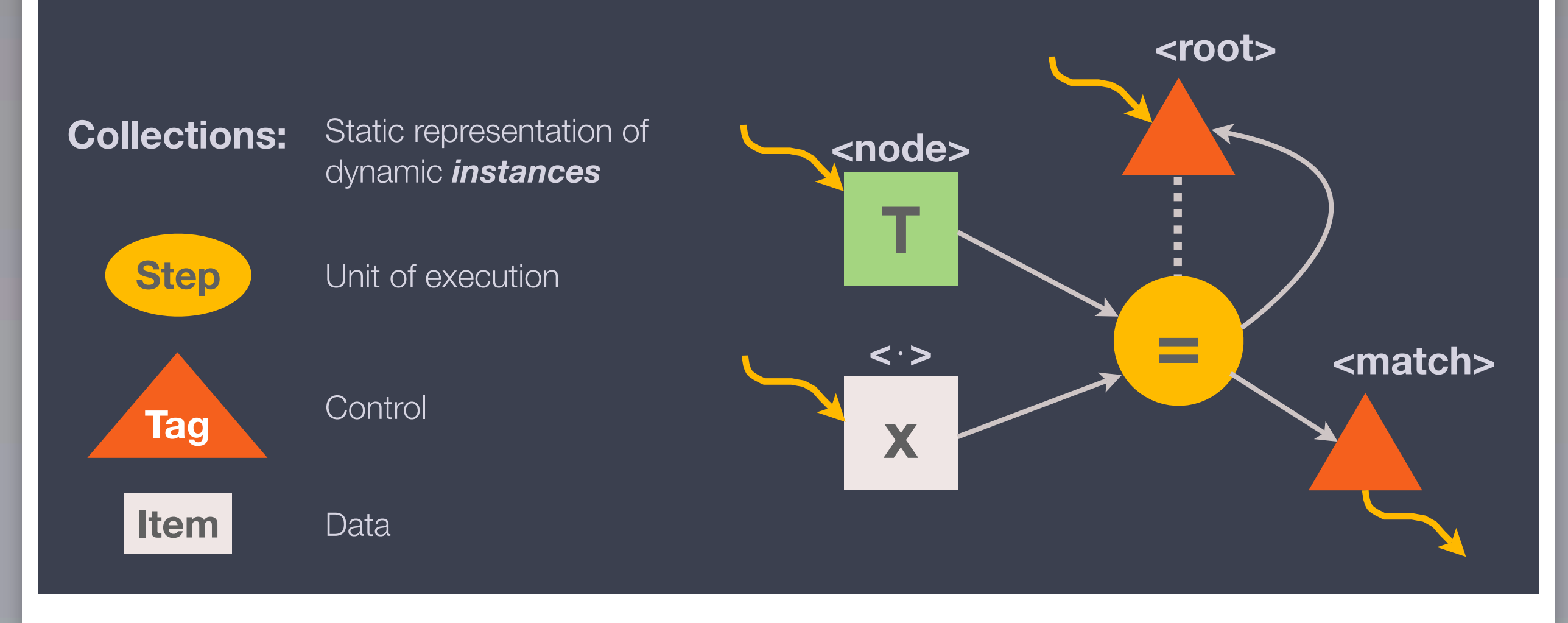

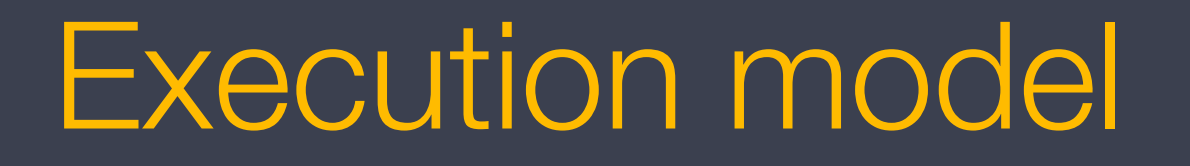

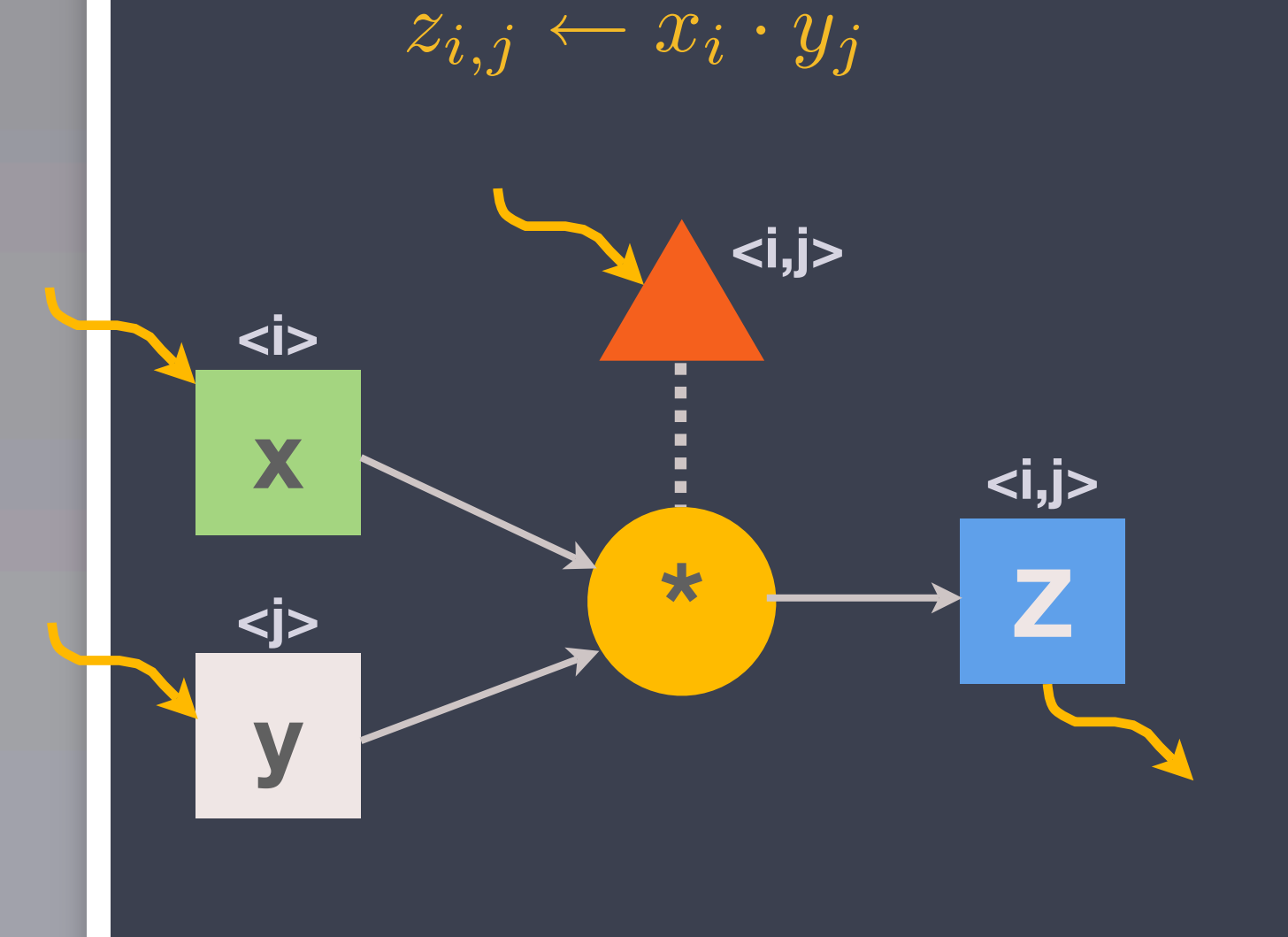

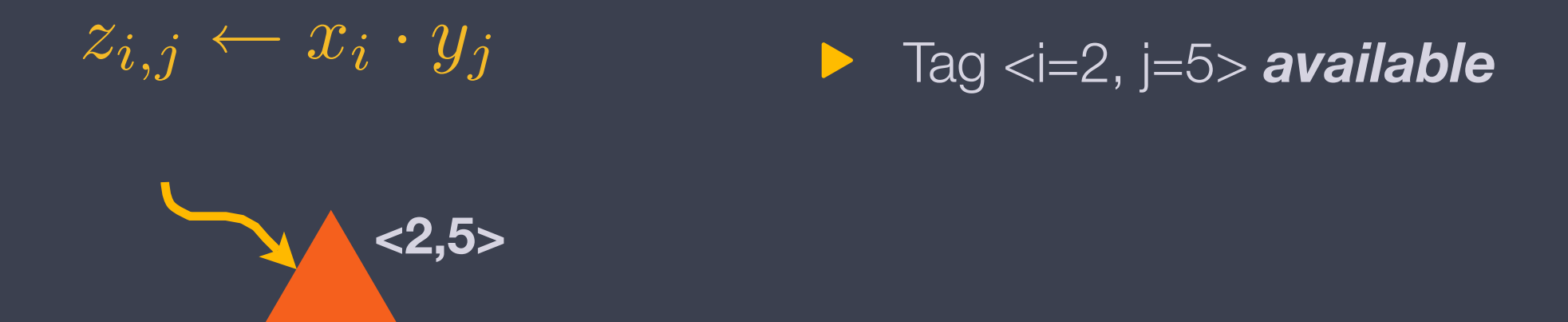

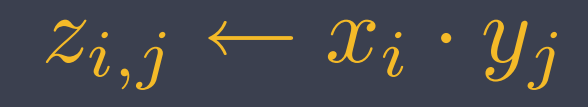

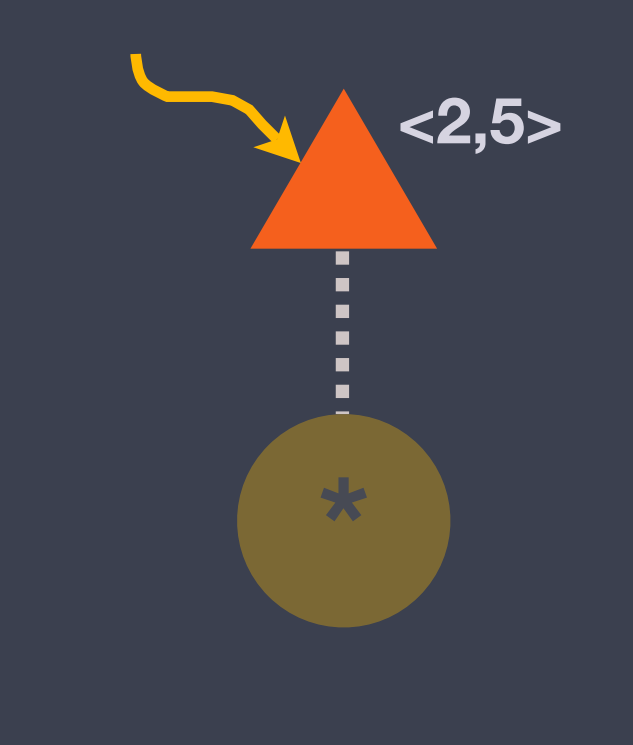

Tag <i=2, j=5> *available*  $\blacktriangleright$ 㱺 Step *prescribed*

 $z_{i,j} \leftarrow x_i \cdot y_j$ 

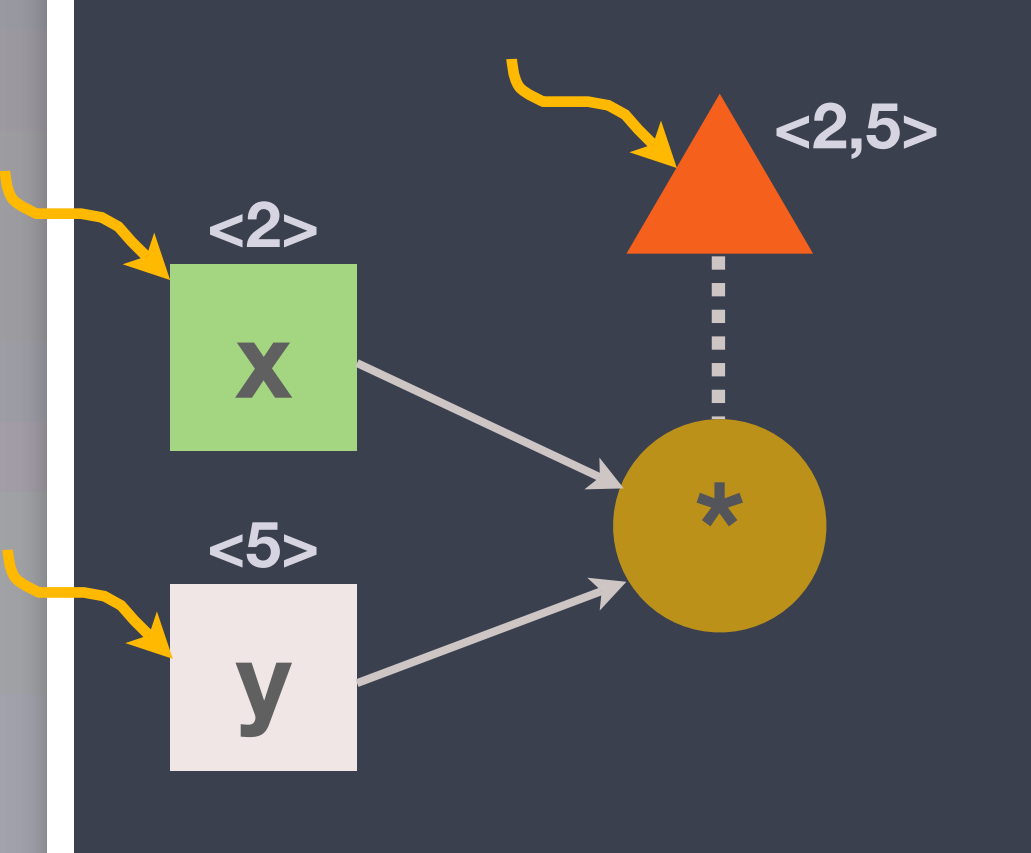

- Tag <2,5> *available* 㱺 Step *prescribed*
- Items x:<2>, y:<5> available  $\blacktriangleright$ 㱺 Step *inputs-available*

 $z_{i,j} \leftarrow x_i \cdot y_j$ 

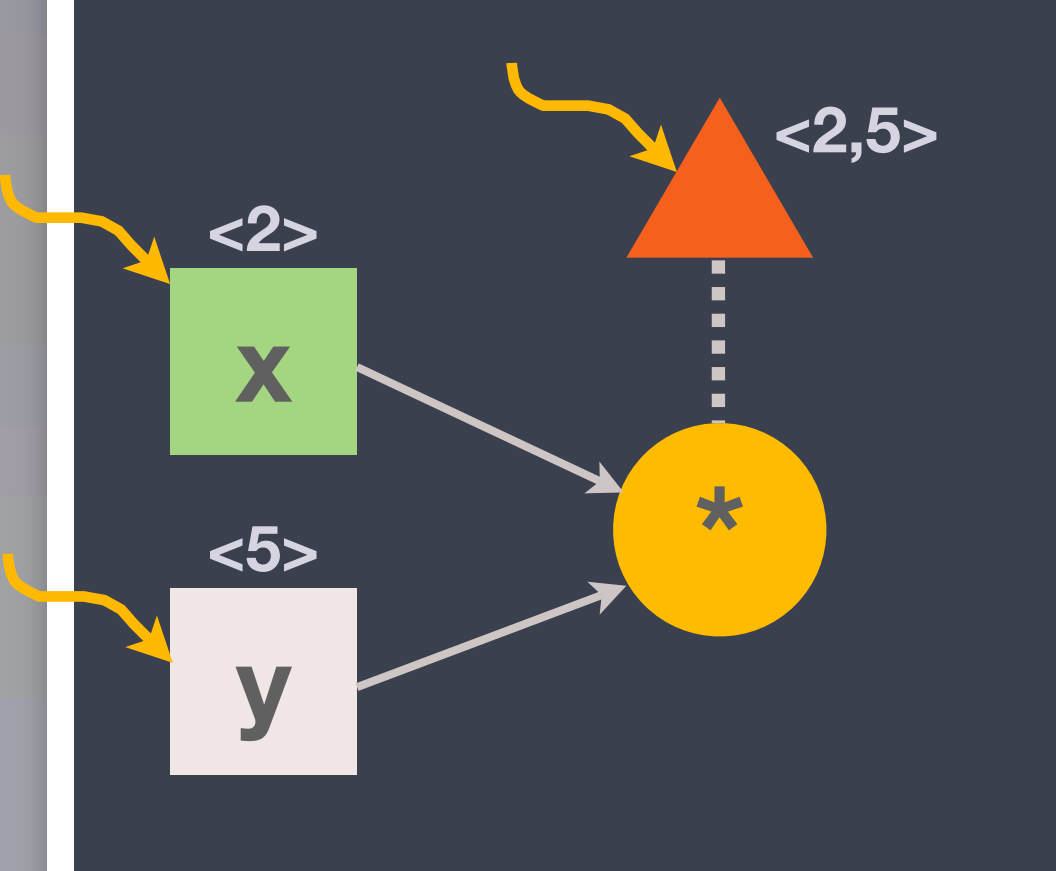

- Tag <2,5> *available* 㱺 Step *prescribed*
- Items x:<2>, y:<5> available  $\blacktriangleright$ 㱺 Step *inputs-available*

*Prescribed* + *inputs-available*  $\star$   $\rightarrow$  enabled

- **\* x y Z <2> <5> <2,5> <2,5>**  $z_{i,j} \leftarrow x_i \cdot y_j$
- Tag <2,5> *available* 㱺 Step *prescribed*
- $\blacktriangleright$ Items x:<2>, y:<5> available 㱺 Step *inputs-available*

*Prescribed* + *inputs-available* 㱺 *enabled*

Executes  $\Rightarrow$  Z:<2,5> **available** 

# Coding and execution

- [1] Write the specification (graph).
- [2] Implement steps in a "base" language  $(C/C++)$ .
- [3] Build using CnC translator + compiler.

[4] Run-time system maintains collections and schedules step execution.

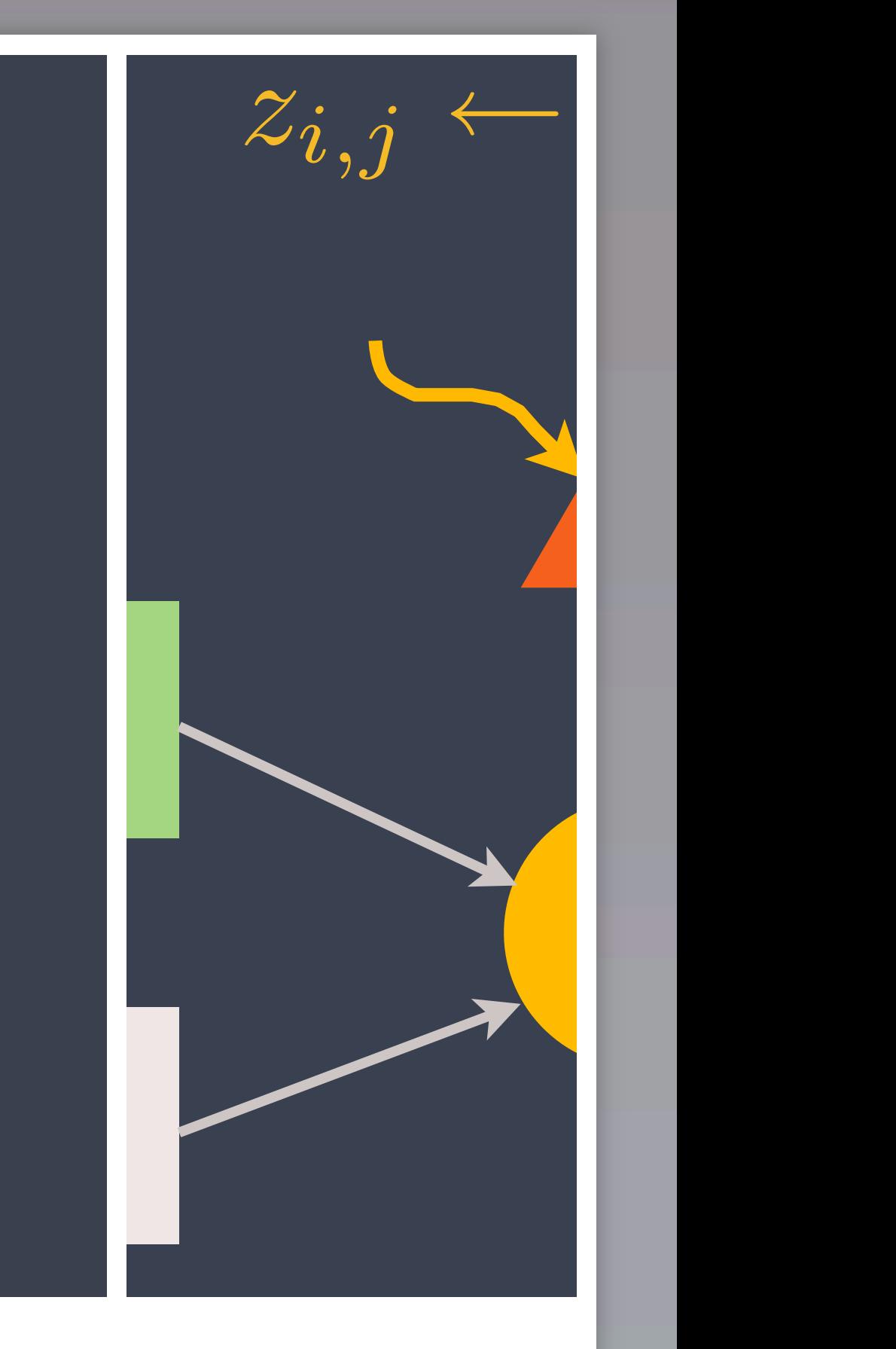

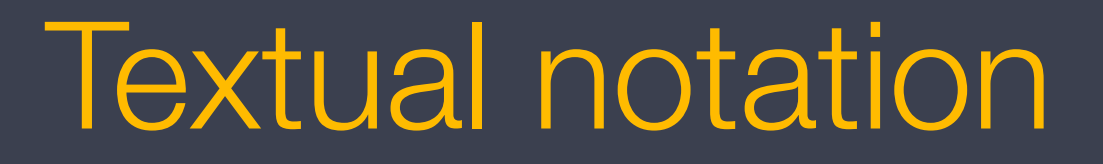

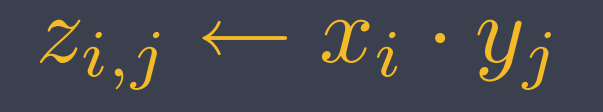

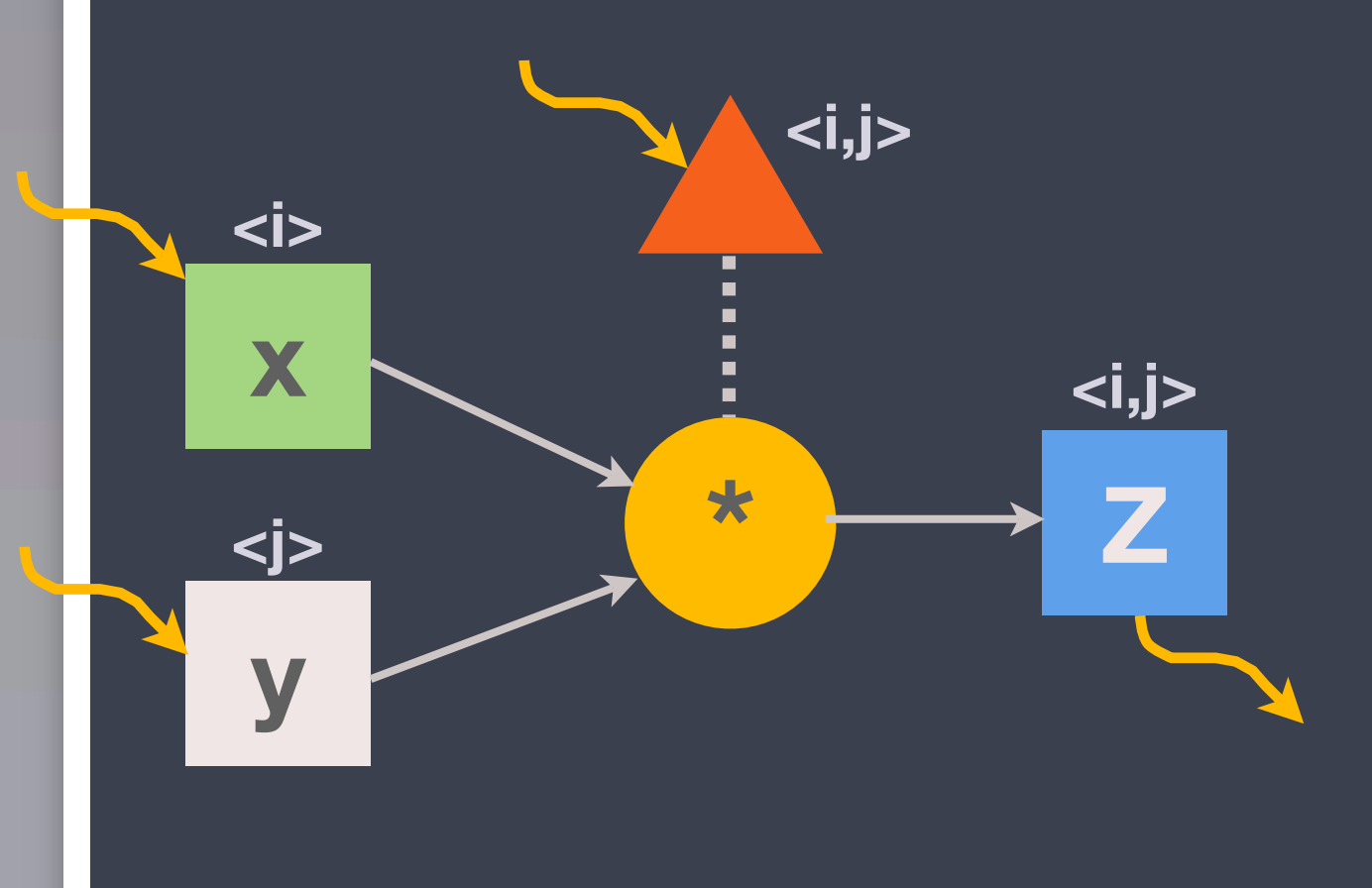

#### Recall: Outer product example 25

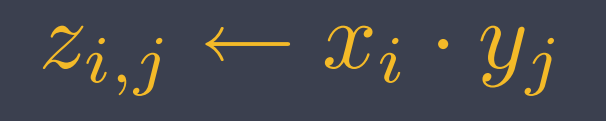

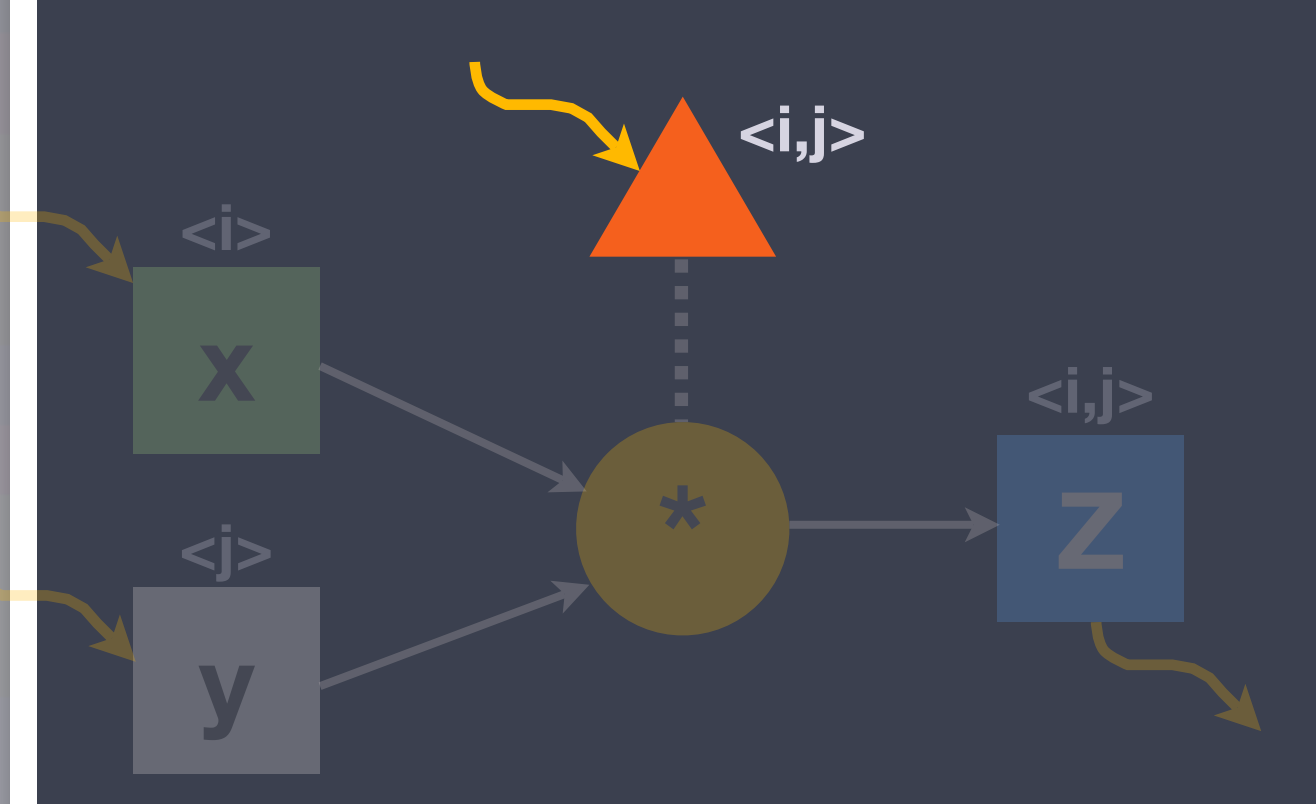

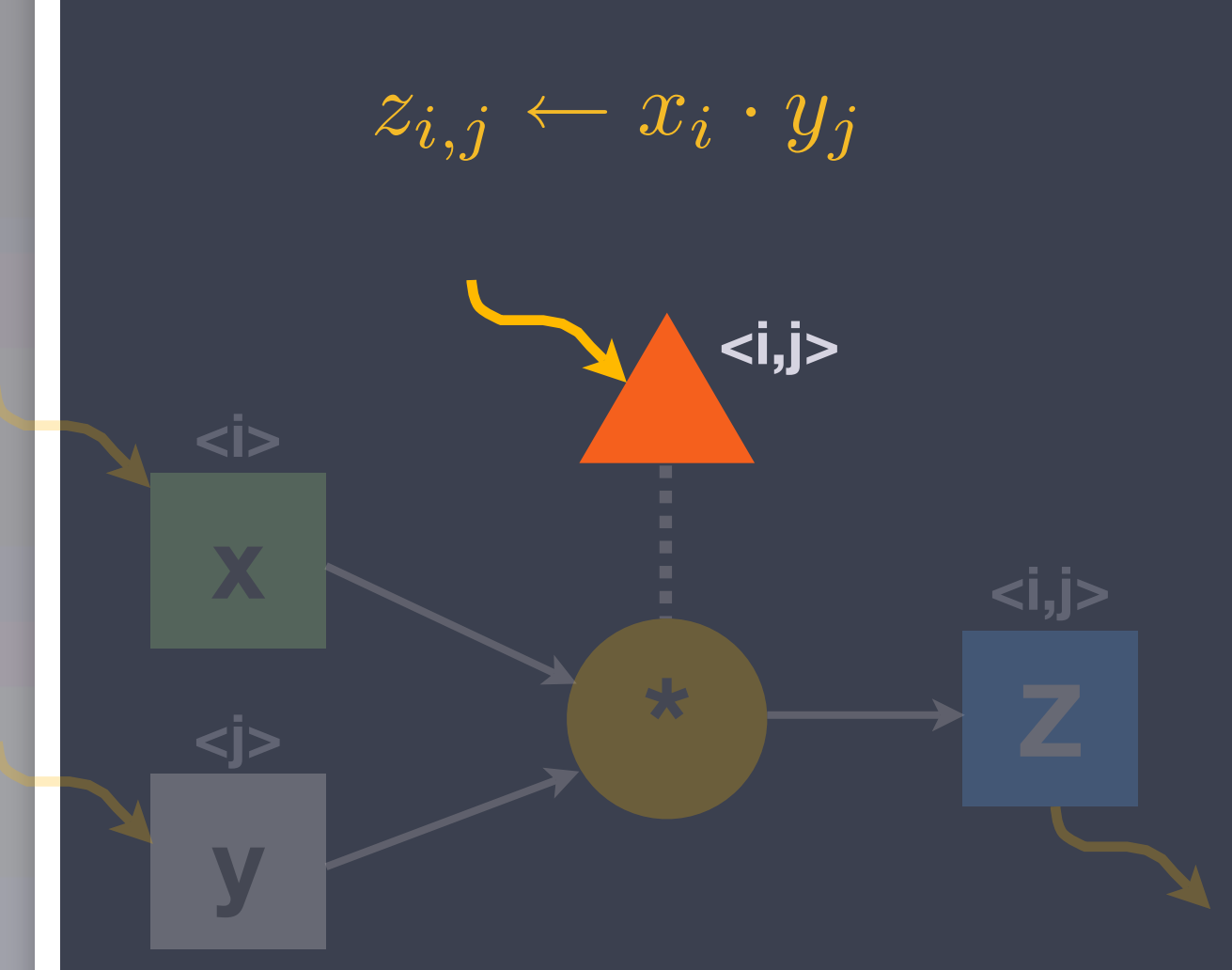

#### // Input:

 $env \rightarrow \langle * : i, j \rangle;$ 

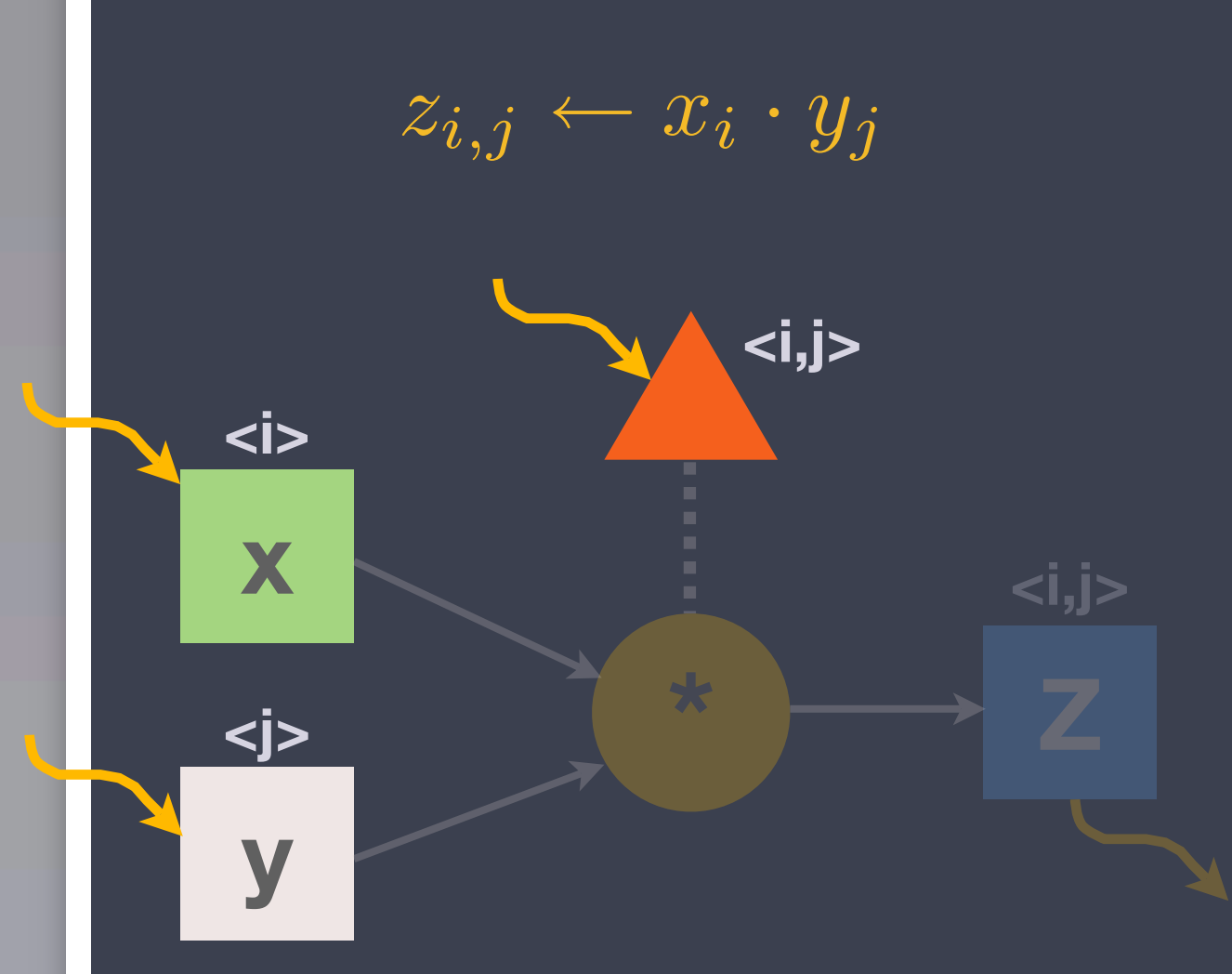

// Input:

env →  $\langle * : i, j \rangle$ ,  $[x : i]$ ,  $[y : j];$ 

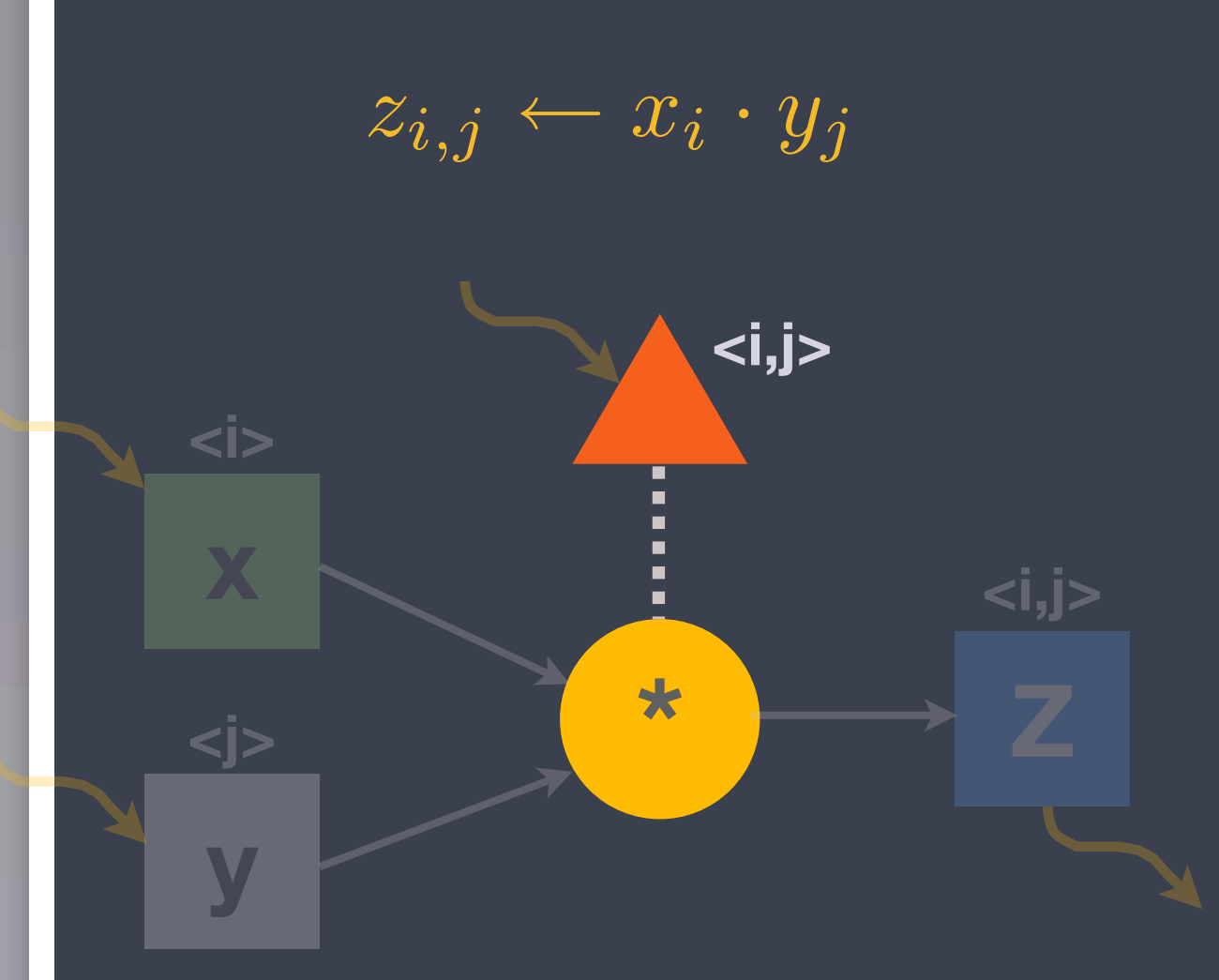

#### // Input:

env →  $\langle * : i, j \rangle$ ,  $[x : i]$ ,  $[y : j];$ 

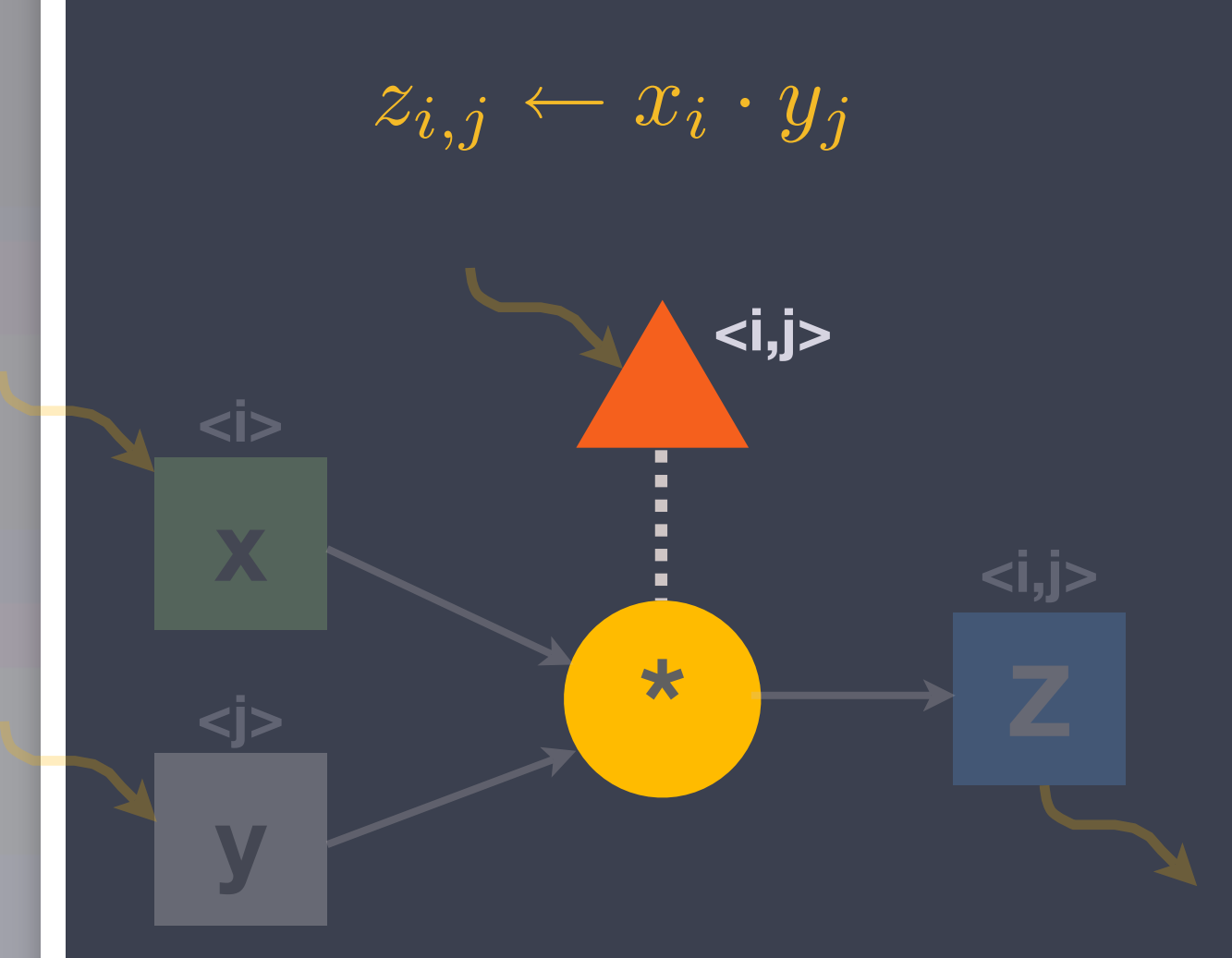

// Input:

env →  $\langle * : i, j \rangle$ ,  $[x : i]$ ,  $[y : j];$ // Prescription relations:

<\*: i,j> :: (\*: i,j);

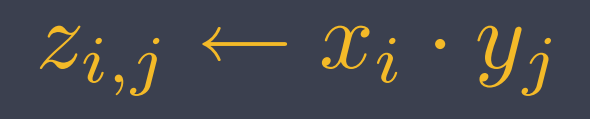

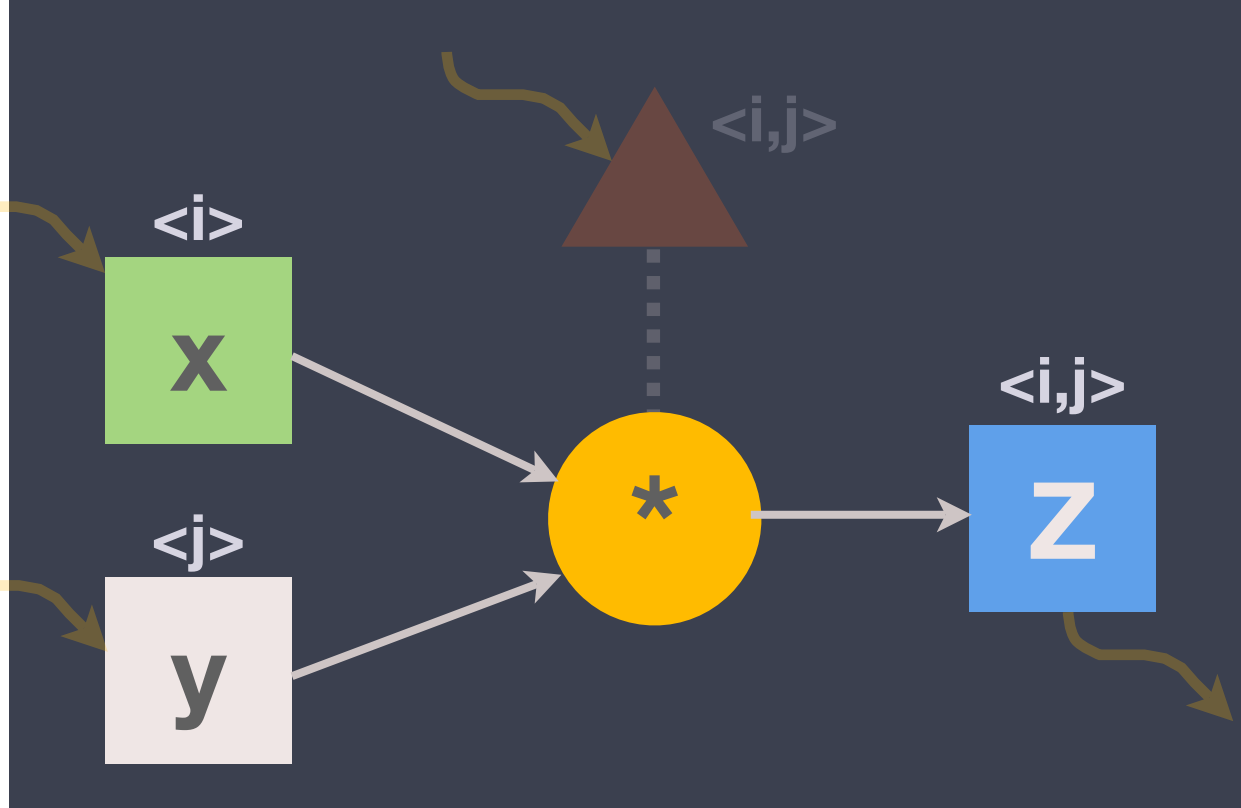

// Input: env  $\rightarrow$   $\langle * : i, j \rangle$ ,  $[x : i], [y : j];$ // Prescription relations: <\*: i,j> :: (\*: i,j); // Producer/consumer relations:  $[x: i], [y: j] \rightarrow (*: i, j);$  $(*: i, j) → [Z: i, j];$ 

**\* x y Z <j> <i,j> <i,j>**  $z_{i,j} \leftarrow x_i \cdot y_j$ 

// Input: env →  $\langle * : i, j \rangle$ ,  $[x : i]$ ,  $[y : j]$ ; // Prescription relations: <\*: i,j> :: (\*: i,j); // Producer/consumer relations:  $[x: i], [y: j] \rightarrow (*: i, j);$  $(*: i, j)$  →  $[Z: i, j]$ ; // Output:  $[Z: i, j] \rightarrow env;$ 

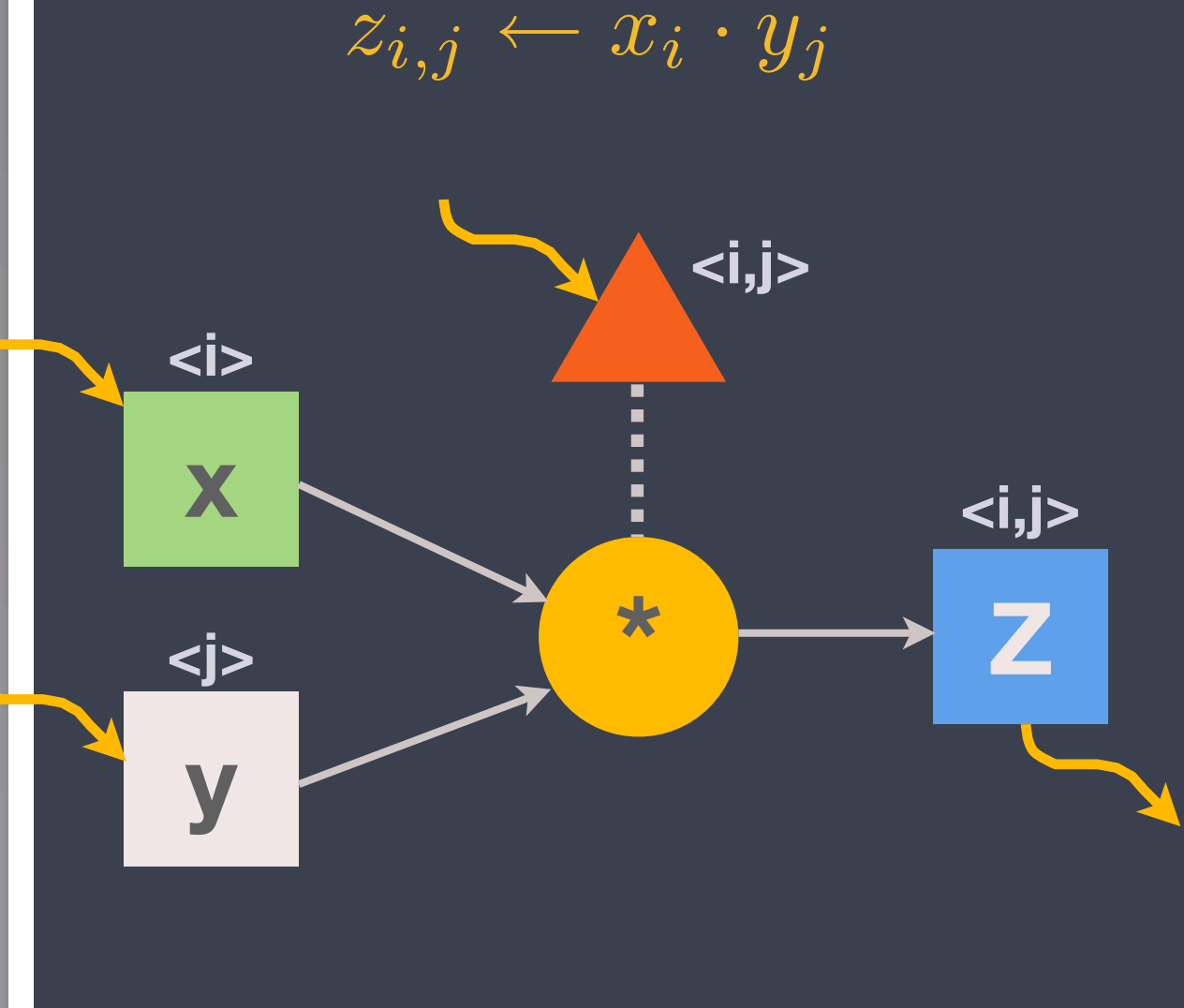

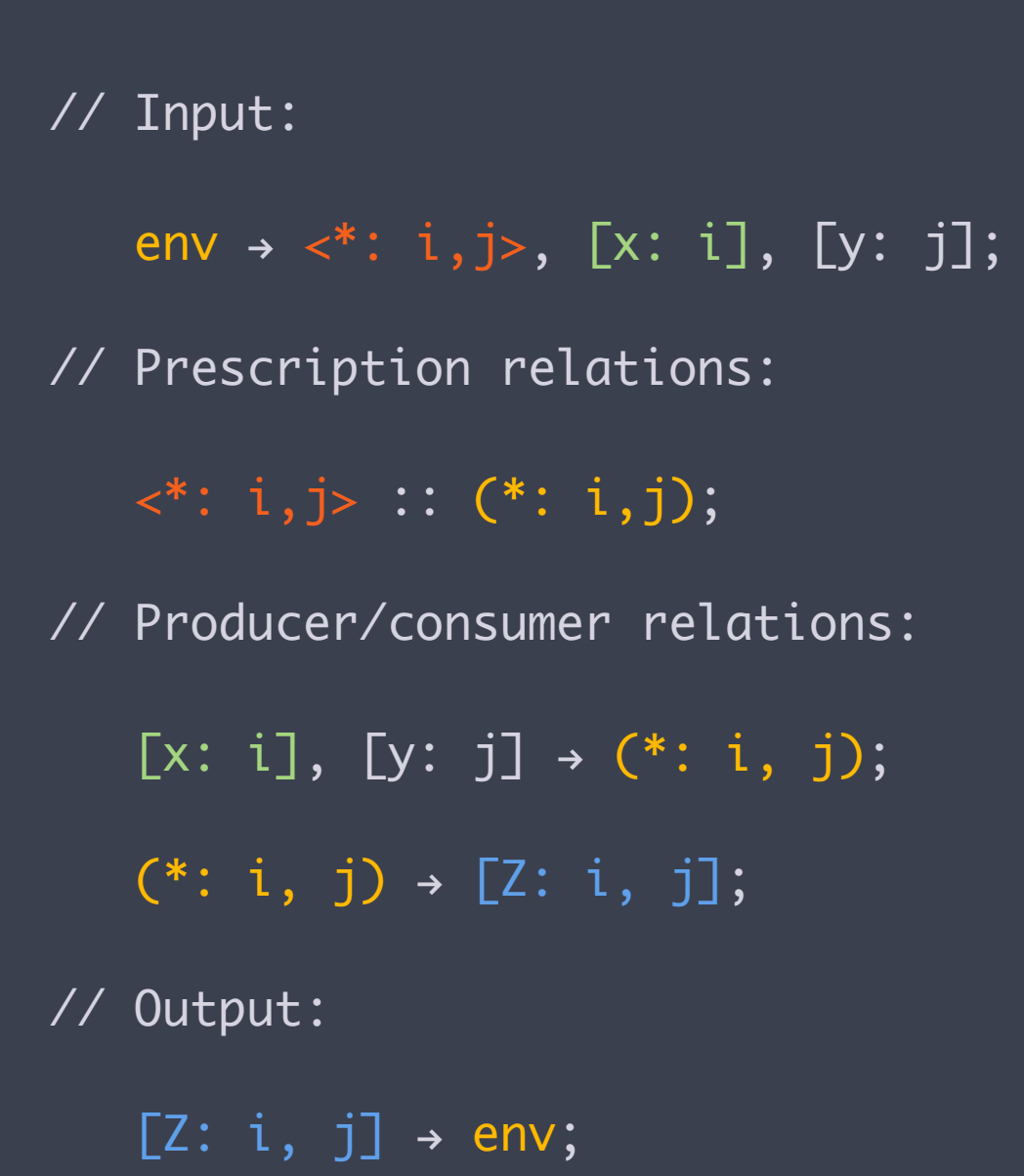

 $z_{i,j} \leftarrow x_i \cdot y_j$ 

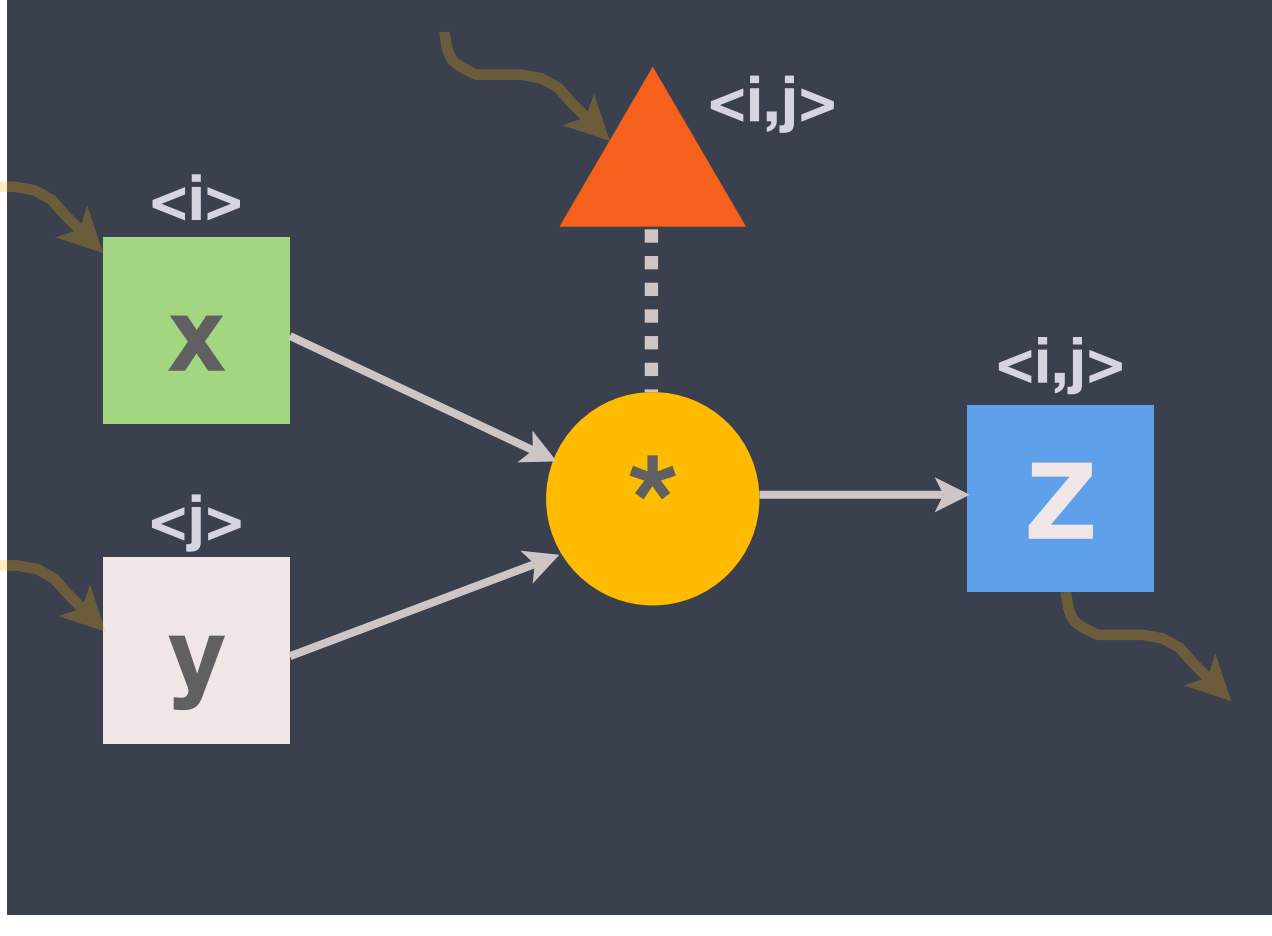

Return\_t mult (Graph\_t& G,

const Tag\_t& t)

**}** int  $i = t[0], j = t[1];$ double  $x_i = G.x.Get (Tag_t(i));$ double  $y_j = G.y.Get (Tag_t(j));$ G.Z.Put  $(Tag_t(i, j), x_i*y_j);$ return CNC\_Success;

Intel's implementation uses C++; Rice University's uses Java (Habanero)

}<br>}

**}** 

}<br>}

 $z_{i,j} \leftarrow x_i \cdot y_j$ 

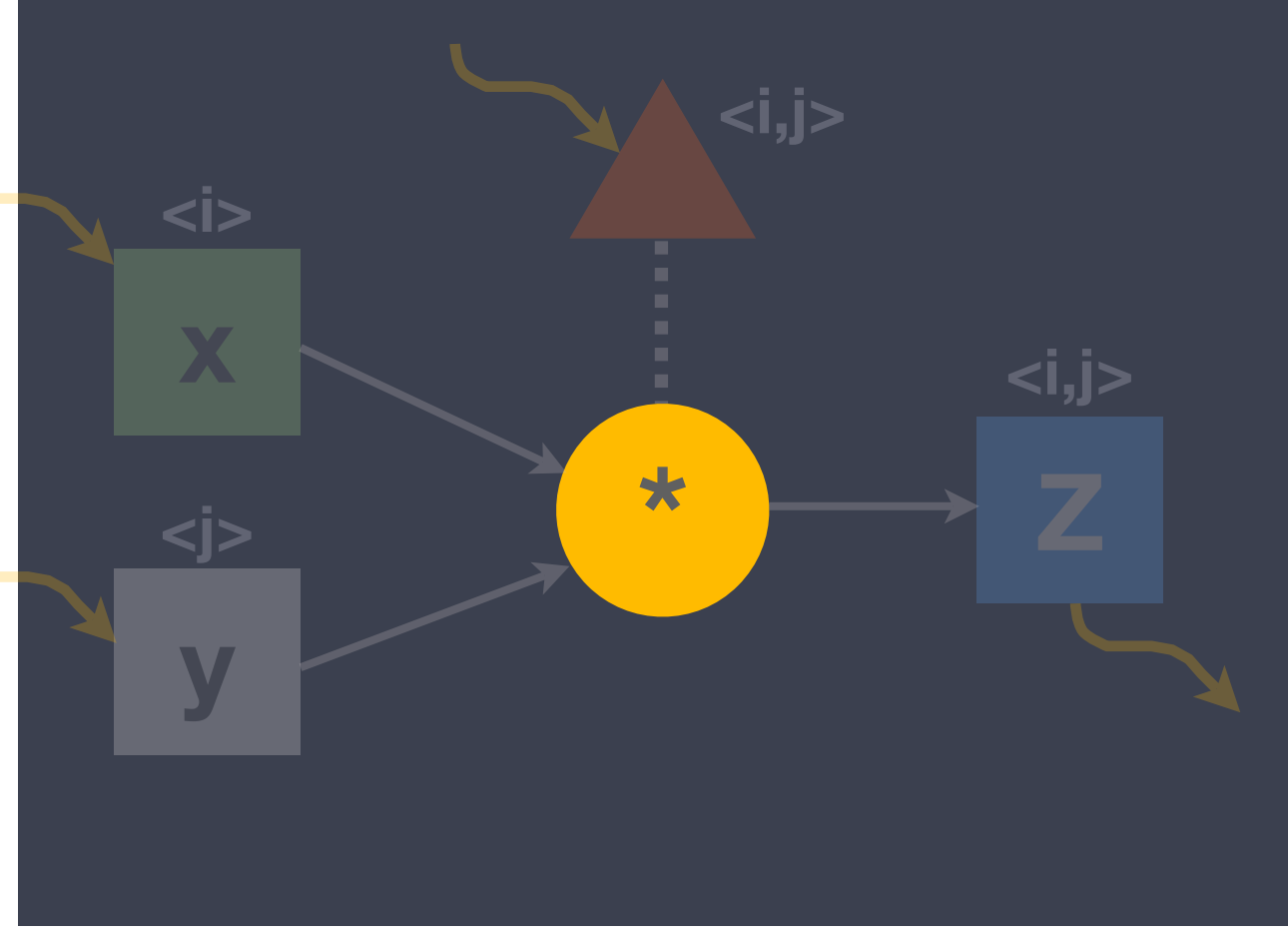

Return\_t mult (Graph\_t& G,

const Tag\_t& t)

Intel's implementation uses C++; Rice University's uses Java (Habanero)

 $z_{i,j} \leftarrow x_i \cdot y_j$ 

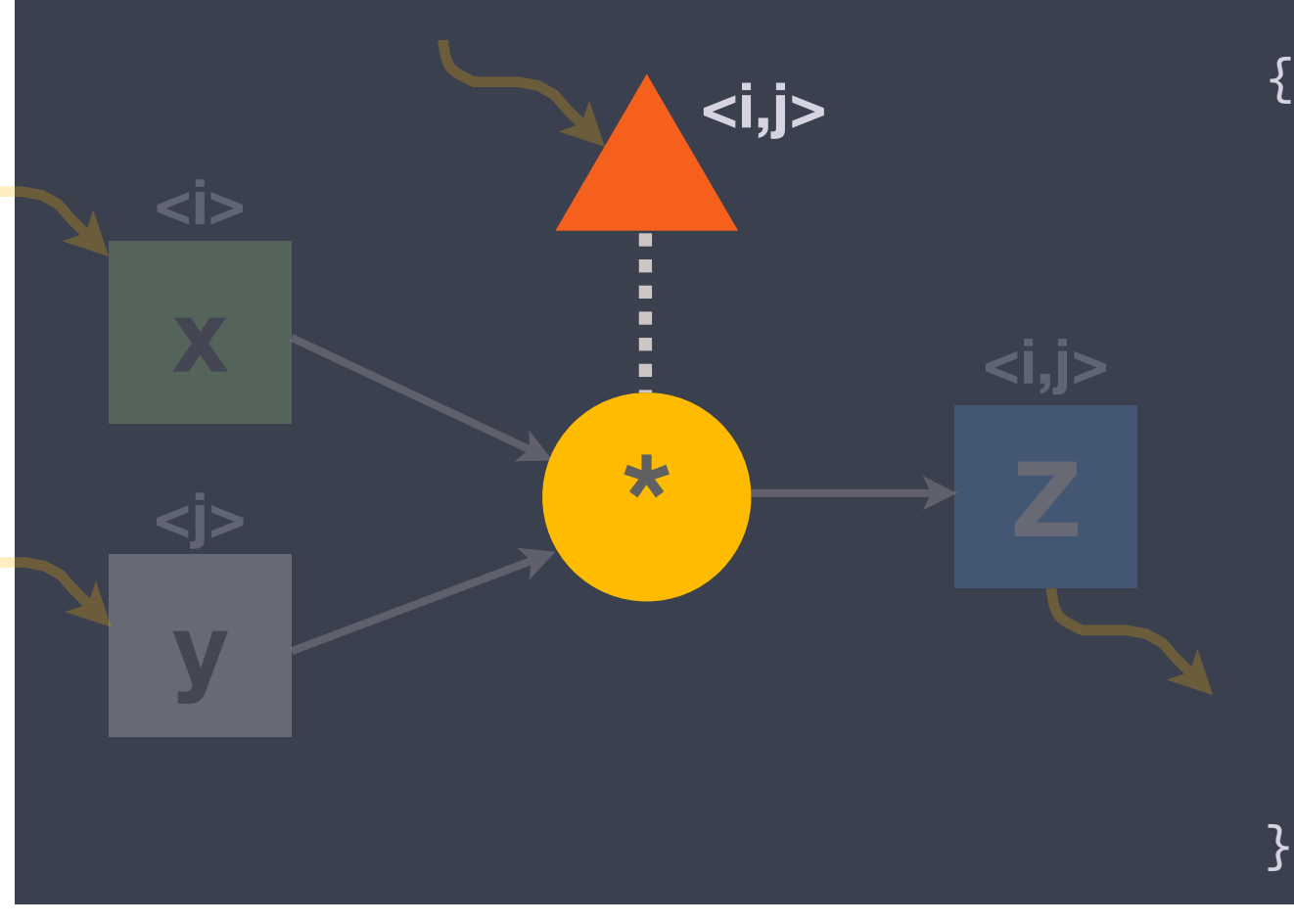

Return\_t mult (Graph\_t& G,

const Tag\_t& t)

int  $i = t[0], j = t[1];$ 

Intel's implementation uses C++; Rice University's uses Java (Habanero)

**}** 

}<br>}

 $z_{i,j} \leftarrow x_i \cdot y_j$ 

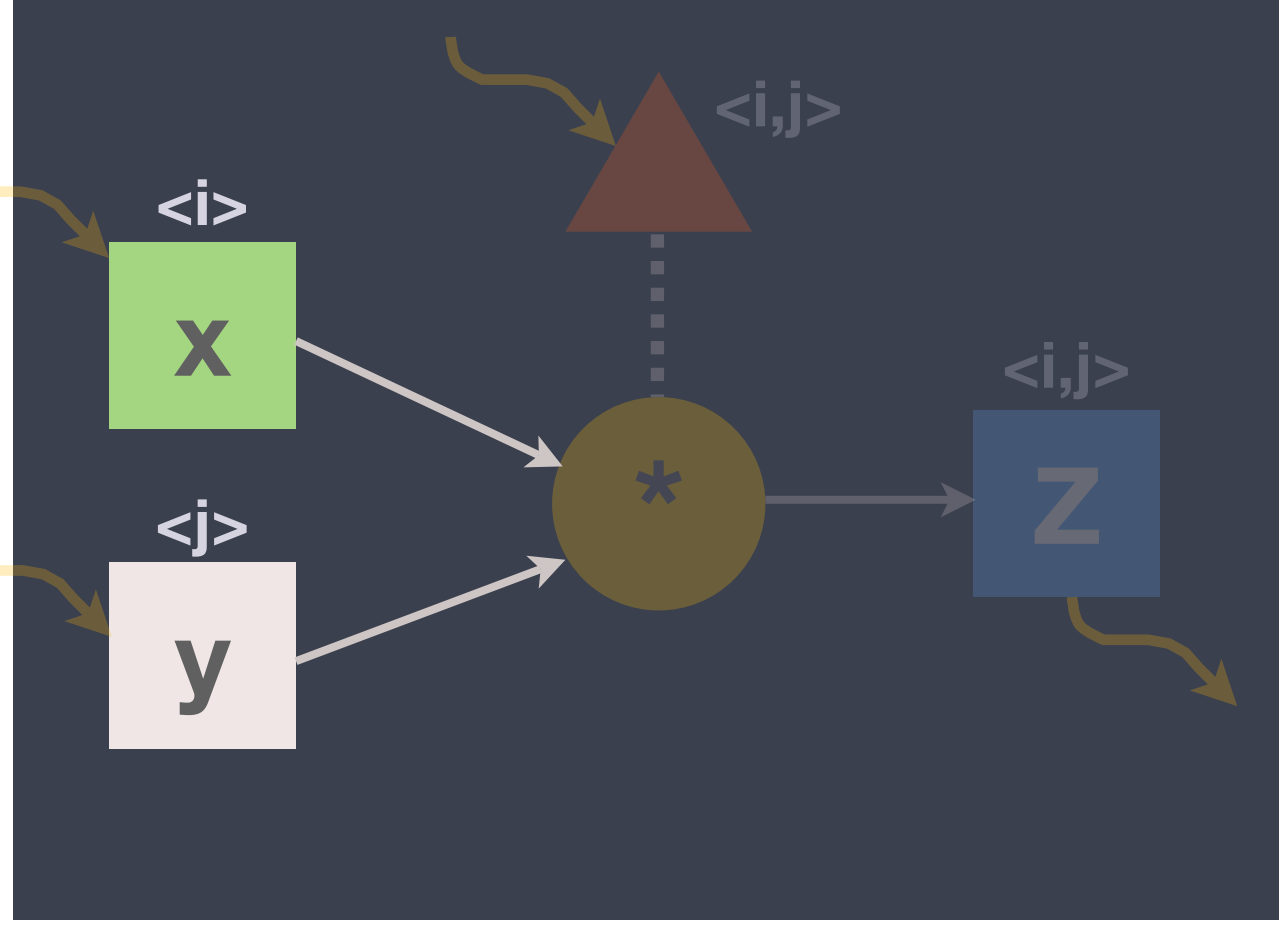

Return\_t mult (Graph\_t& G,

const Tag\_t& t)

int  $i = t[0], j = t[1];$ double  $x_i = G.x.Get (Tag_t(i));$ double  $y_j = G.y.Get (Tag_t(j));$ 

Intel's implementation uses C++; Rice University's uses Java (Habanero)

 $z_{i,j} \leftarrow x_i \cdot y_j$ 

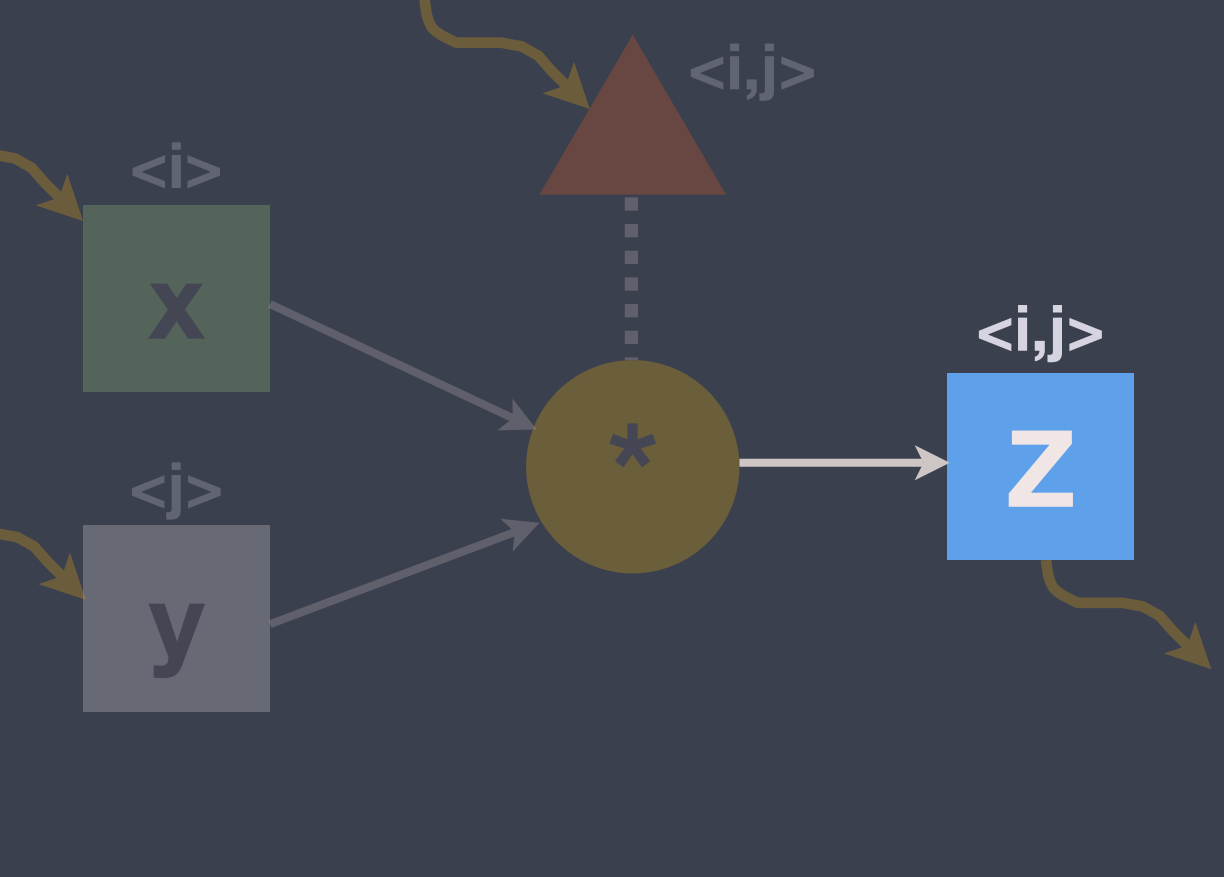

Return\_t mult (Graph\_t& G,

const Tag\_t& t)

{ int  $i = t[0], j = t[1];$ double  $x_i = G.x.Get (Tag_t(i));$ double  $y_j = G.y.Get (Tag_t(j));$  $G.Z.Put (Tag_t(i, j), x_i*y_j);$ 

Intel's implementation uses C++; Rice University's uses Java (Habanero)

}<br>}

 $z_{i,j} \leftarrow x_i \cdot y_j$ 

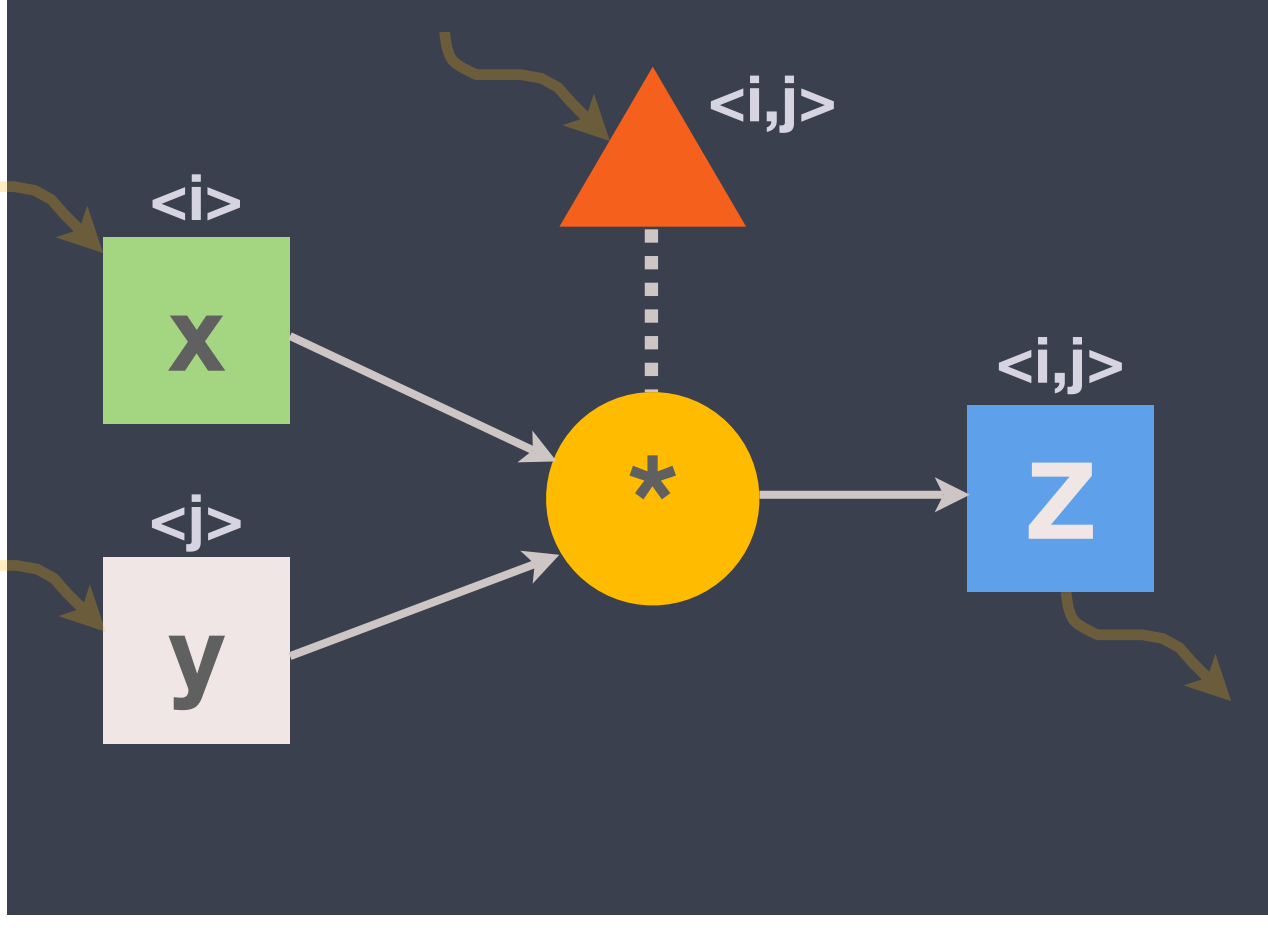

Return\_t mult (Graph\_t& G,

const Tag\_t& t)

{ int  $i = t[0], j = t[1];$ double  $x_i = G.x.Get (Tag_t(i));$ double  $y_j = G.y.Get (Tag_t(j));$  $G.Z.Put (Tag_t(i, j), x_i*y_j);$ return CNC\_Success;

Intel's implementation uses C++; Rice University's uses Java (Habanero)

}<br>}

### Run-time system

Built on top of Intel Threading Building Blocks (TBB)  $\blacktriangleright$ 

Implements Cilk-style work stealing scheduler

- Work queues use LIFO, but FIFO and other strategies in development
- Other run-times possible
- DEC/HP TStreams on MPI; Rice U. Habanero uses Java threads
- Intel-specific issues with queuing (more later)

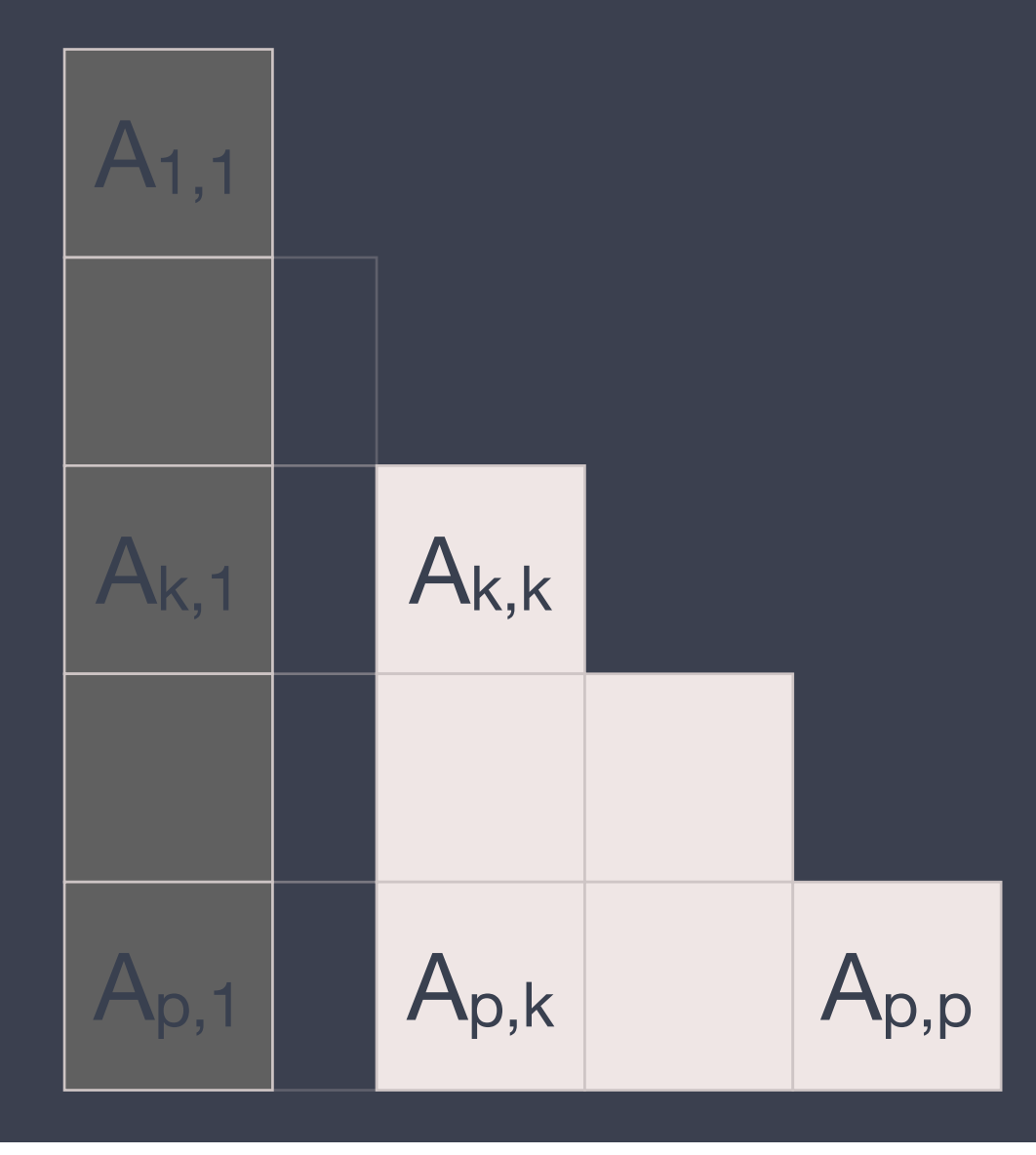

**Iteration** *k***: // Over diagonal tiles** SeqCholesky (*Lk,k* ← *Ak,k*) Trisolve (*Lk+1:p,k* ← *Ak+1:p,k, Lk,k*) Update (*Ak+1:p,k+1:p* ← *Lk+1:p,k, Ak+1:p,k+1:p*)

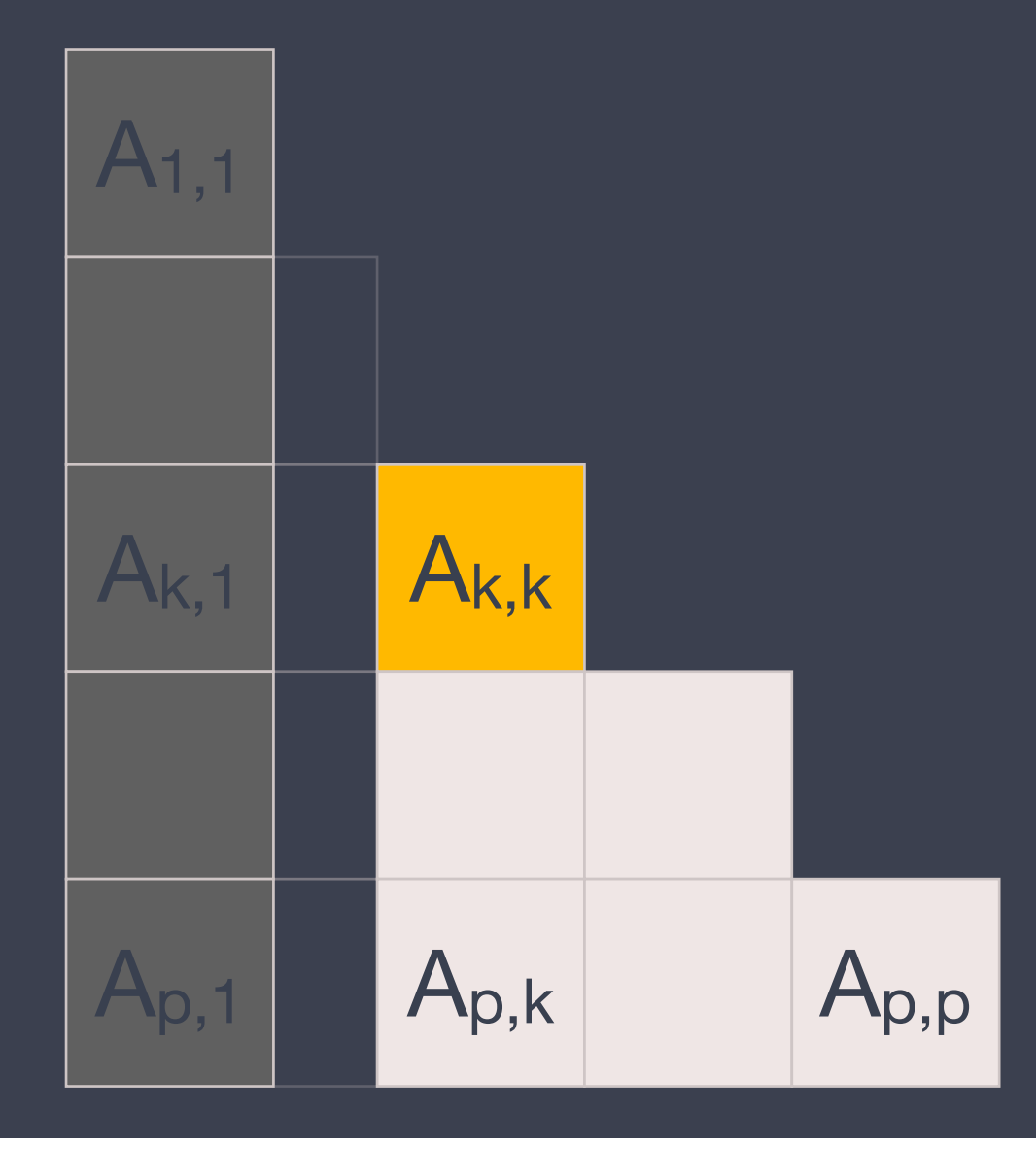

Iteration *k*: // Over diagonal tiles  **SeqCholesky (***Lk,k* **←** *Ak,k***)** Trisolve (*Lk+1:p,k* ← *Ak+1:p,k, Lk,k*) Update (*Ak+1:p,k+1:p* ← *Lk+1:p,k, Ak+1:p,k+1:p*)

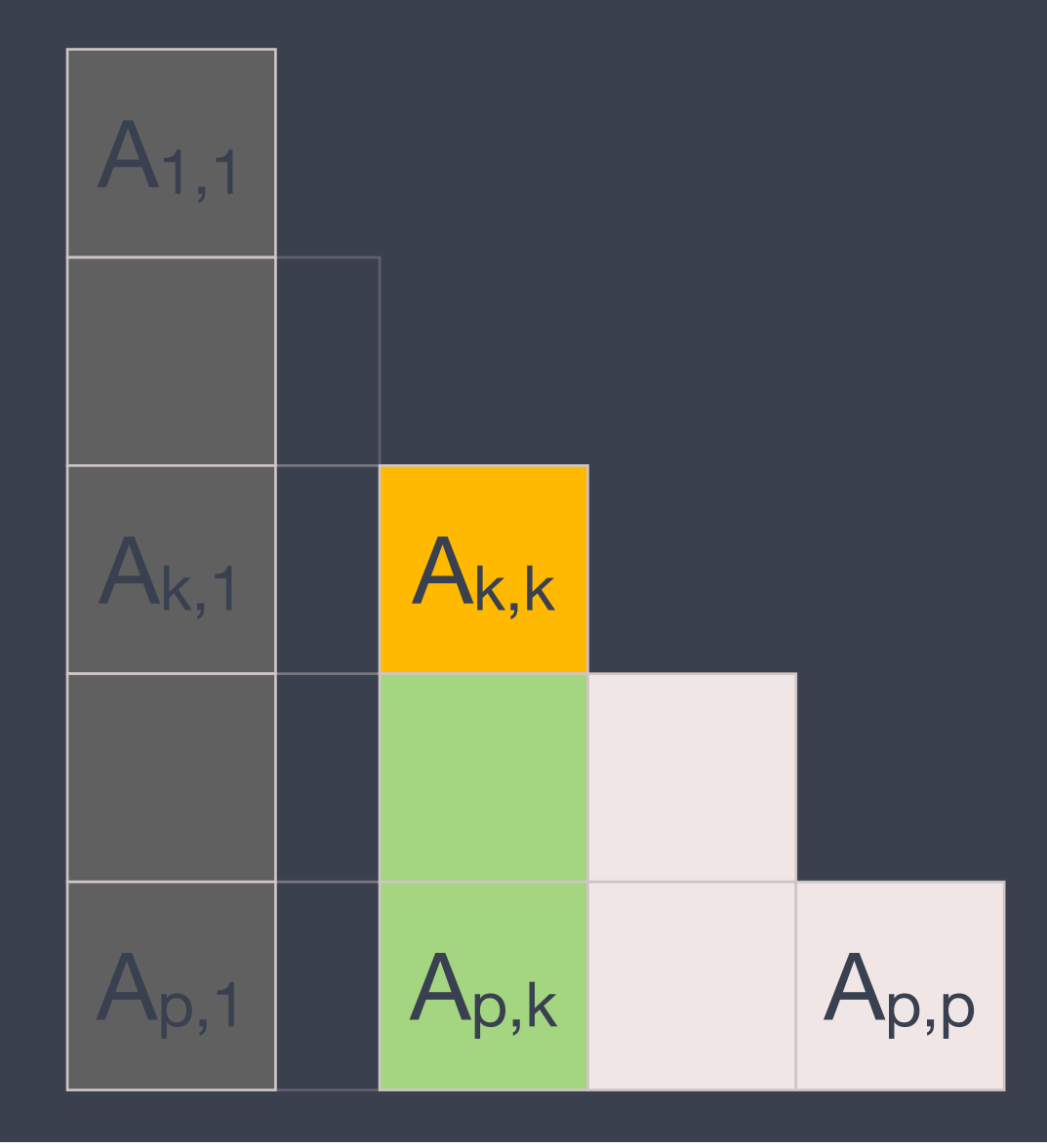

Iteration *k*: // Over diagonal tiles SeqCholesky (*Lk,k* ← *Ak,k*)  $\overline{\text{Trisolve}}$   $(L_{k+1:p,k} \leftarrow A_{k+1:p,k}, L_{k,k})$ Update (*Ak+1:p,k+1:p* ← *Lk+1:p,k, Ak+1:p,k+1:p*)

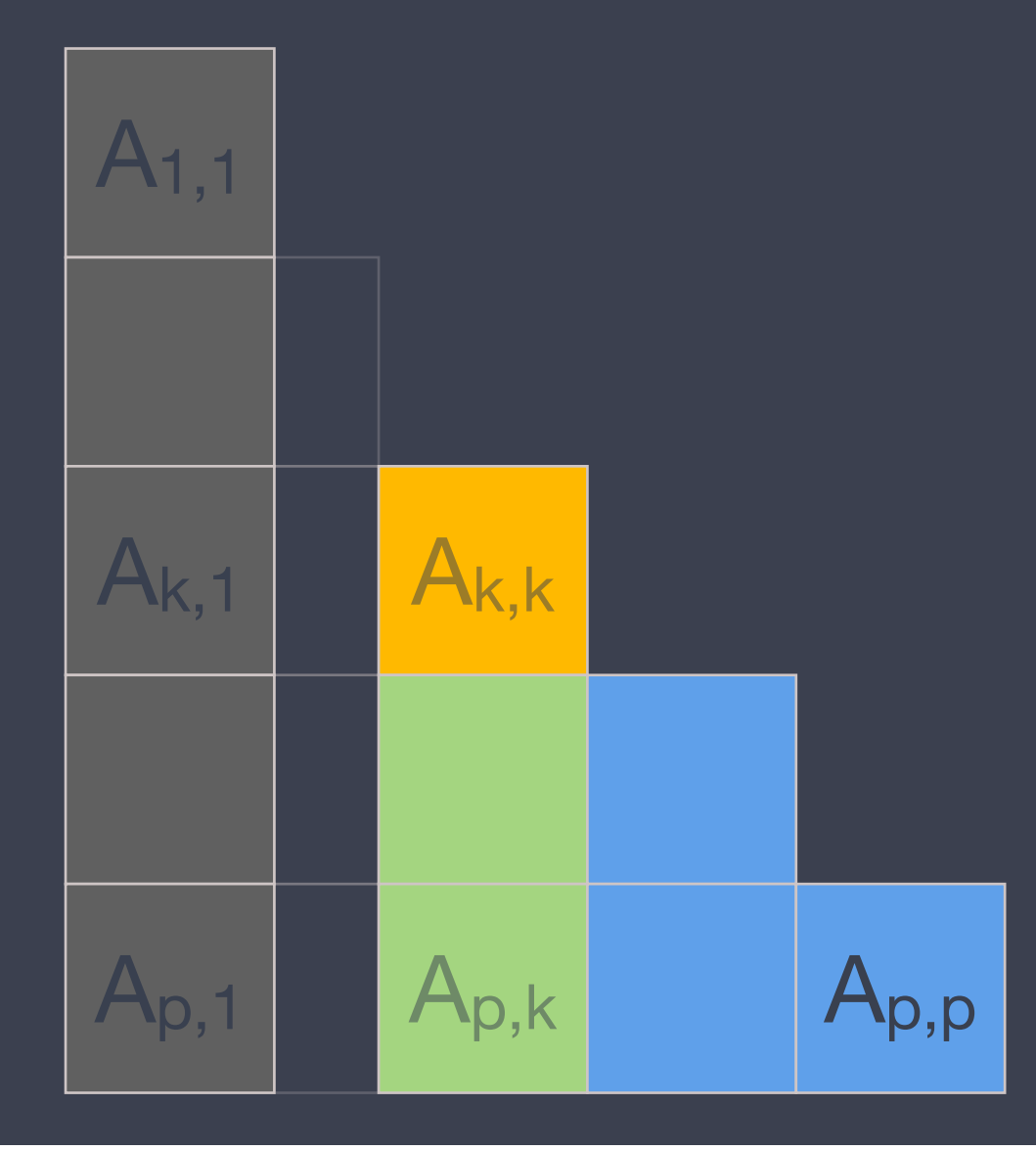

Iteration *k*: // Over diagonal tiles SeqCholesky (*Lk,k* ← *Ak,k*) Trisolve (*Lk+1:p,k* ← *Ak+1:p,k, Lk,k*)  **Update (***Ak+1:p,k+1:p* **←** *Lk+1:p,k, Ak+1:p,k+1:p***)**

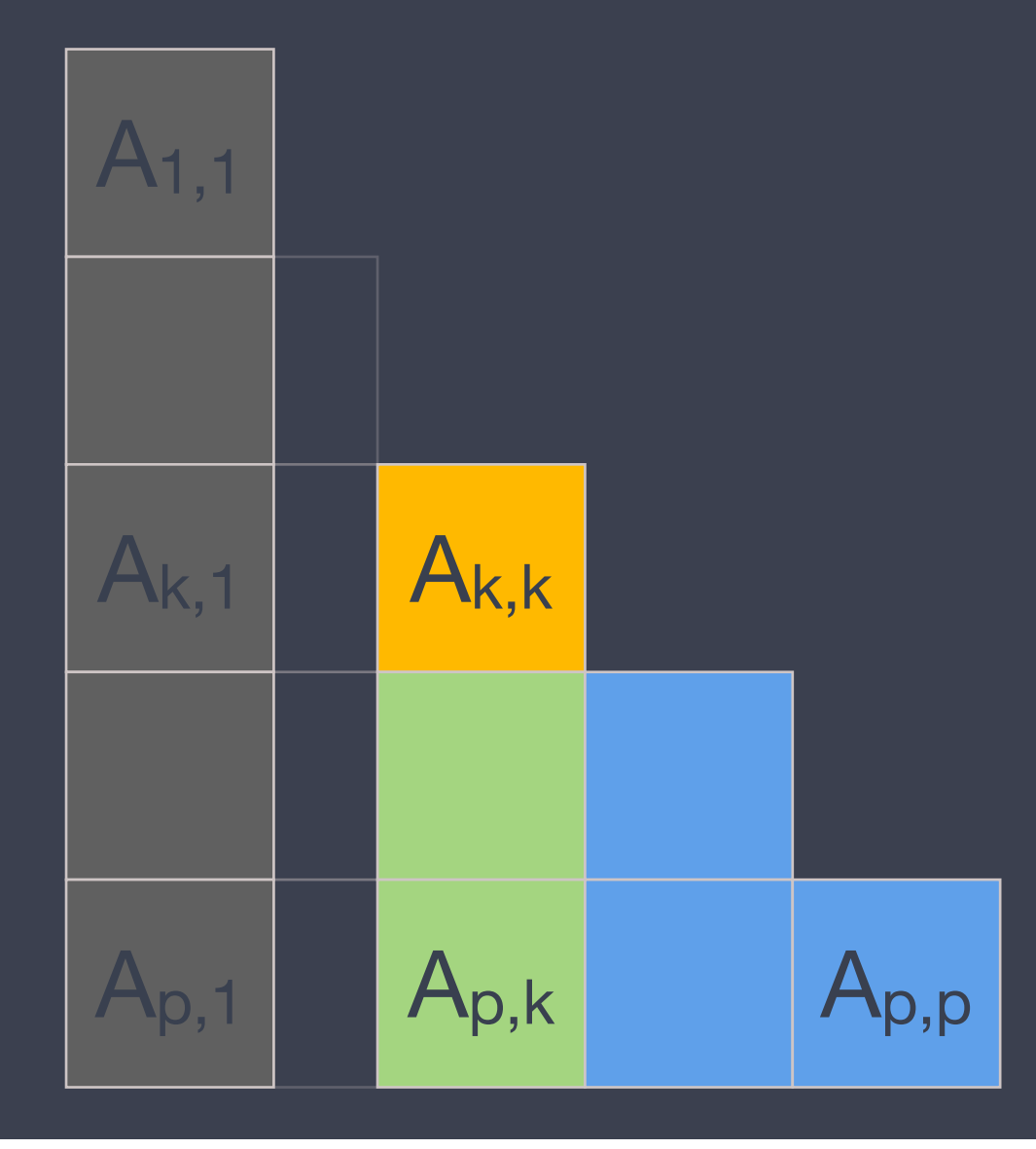

Iteration *k*: // Over diagonal tiles SeqCholesky (*Lk,k* ← *Ak,k*) Trisolve (*Lk+1:p,k* ← *Ak+1:p,k, Lk,k*) Update (*Ak+1:p,k+1:p* ← *Lk+1:p,k, Ak+1:p,k+1:p*)

# Tile Cholesky in CnC

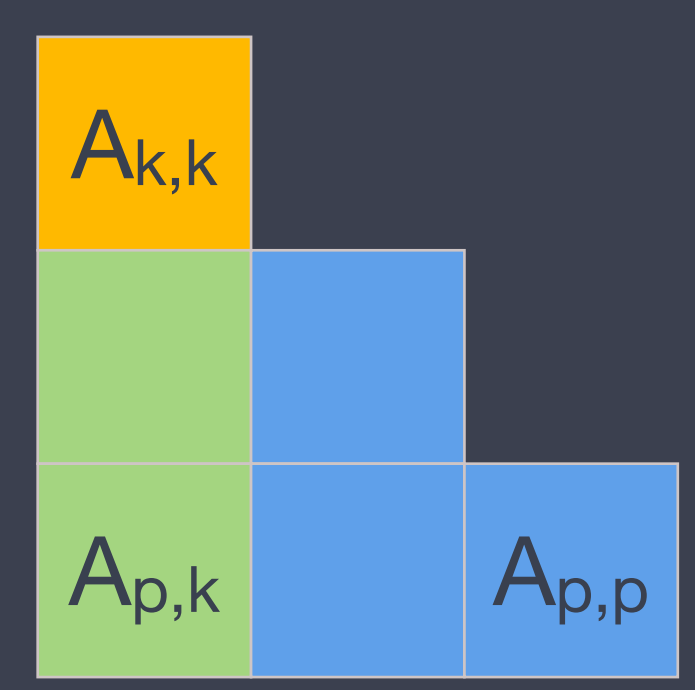

SeqCholesky (*Lk,k* ← *Ak,k*)

Trisolve (*Lk+1:p,k* ← *Ak+1:p,k, Lk,k*)

Update (*Ak+1:p,k+1:p* ← *Lk+1:p,k, Ak+1:p,k+1:p*)

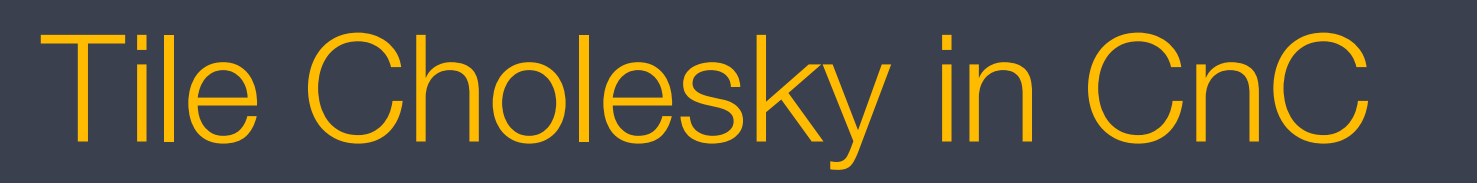

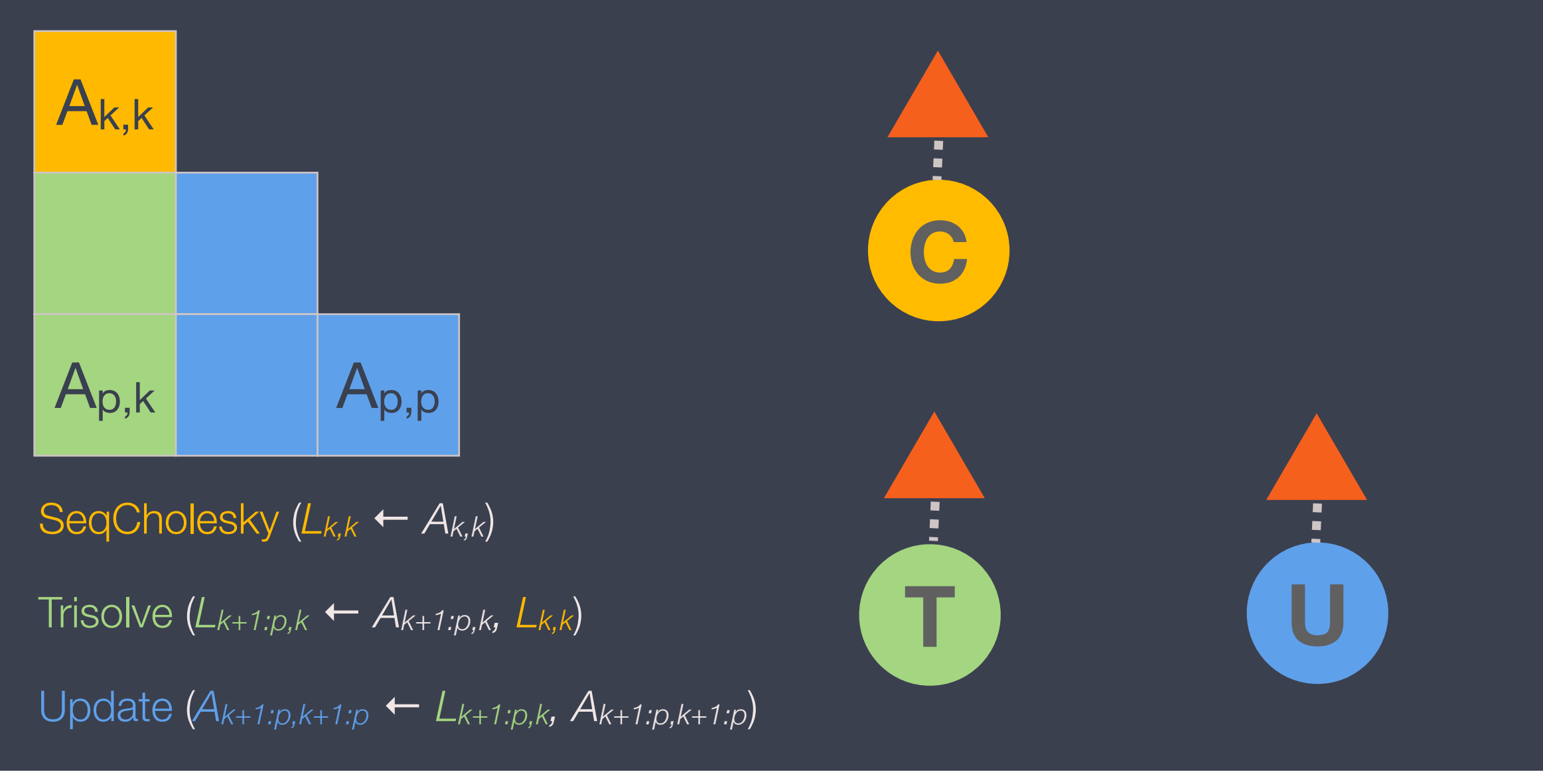

Omitted: Items

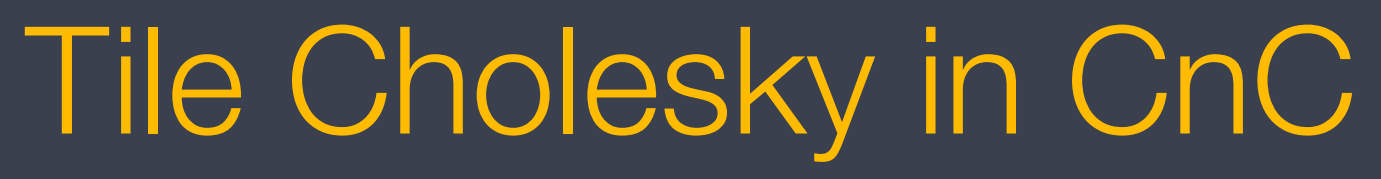

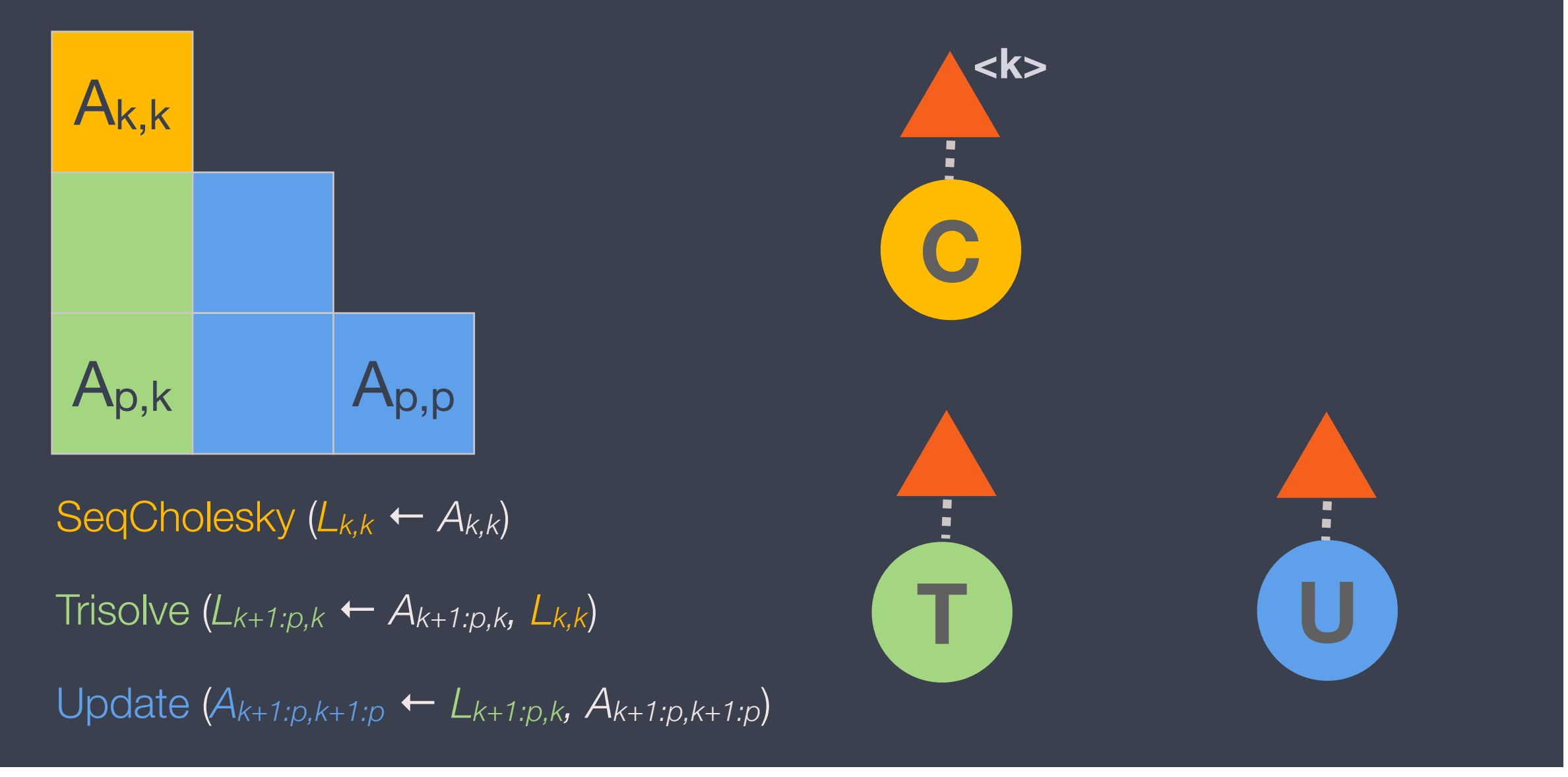

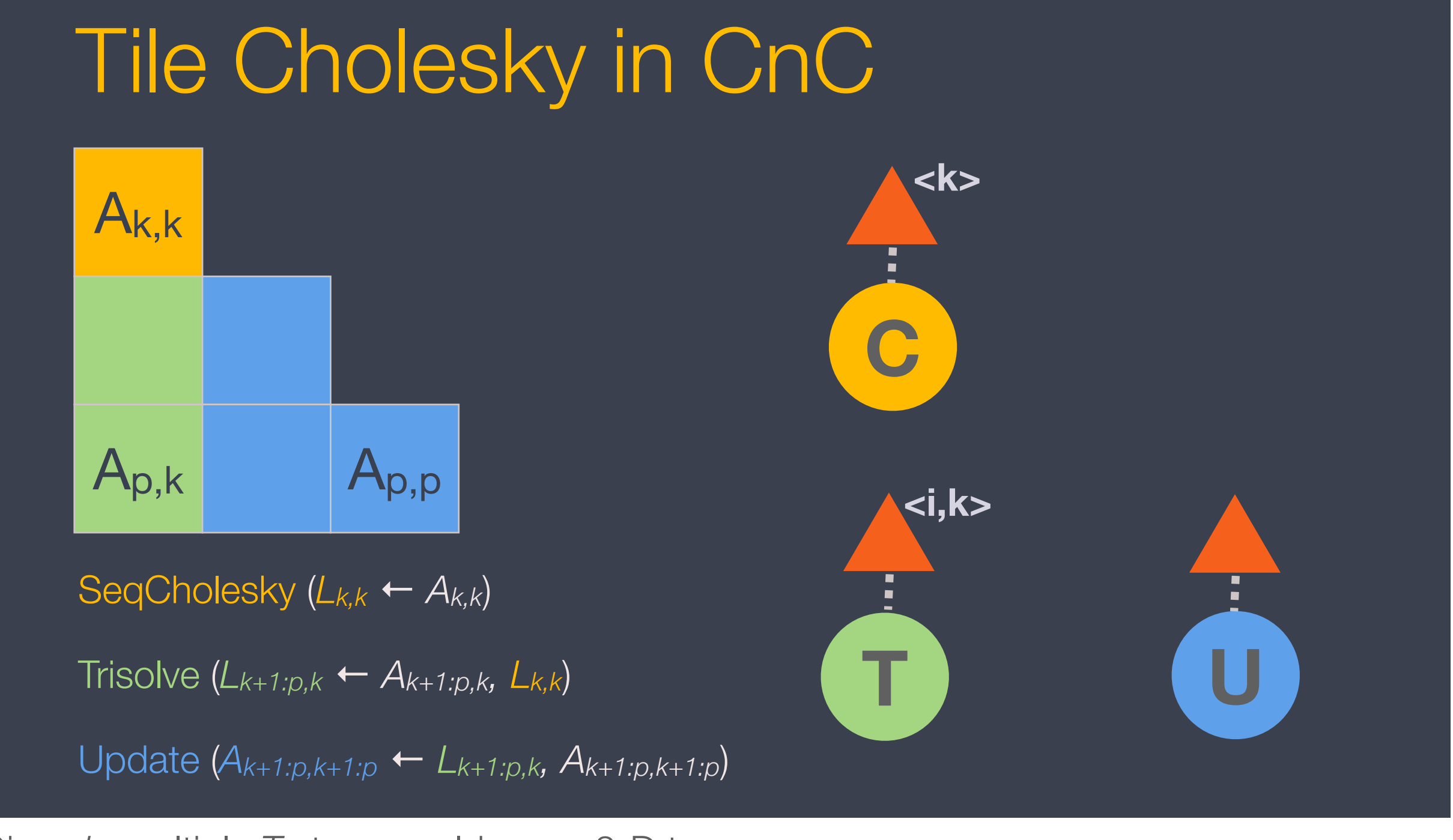

Given  $k$ , multiple  $T$  steps could go  $\Rightarrow$  2-D tag

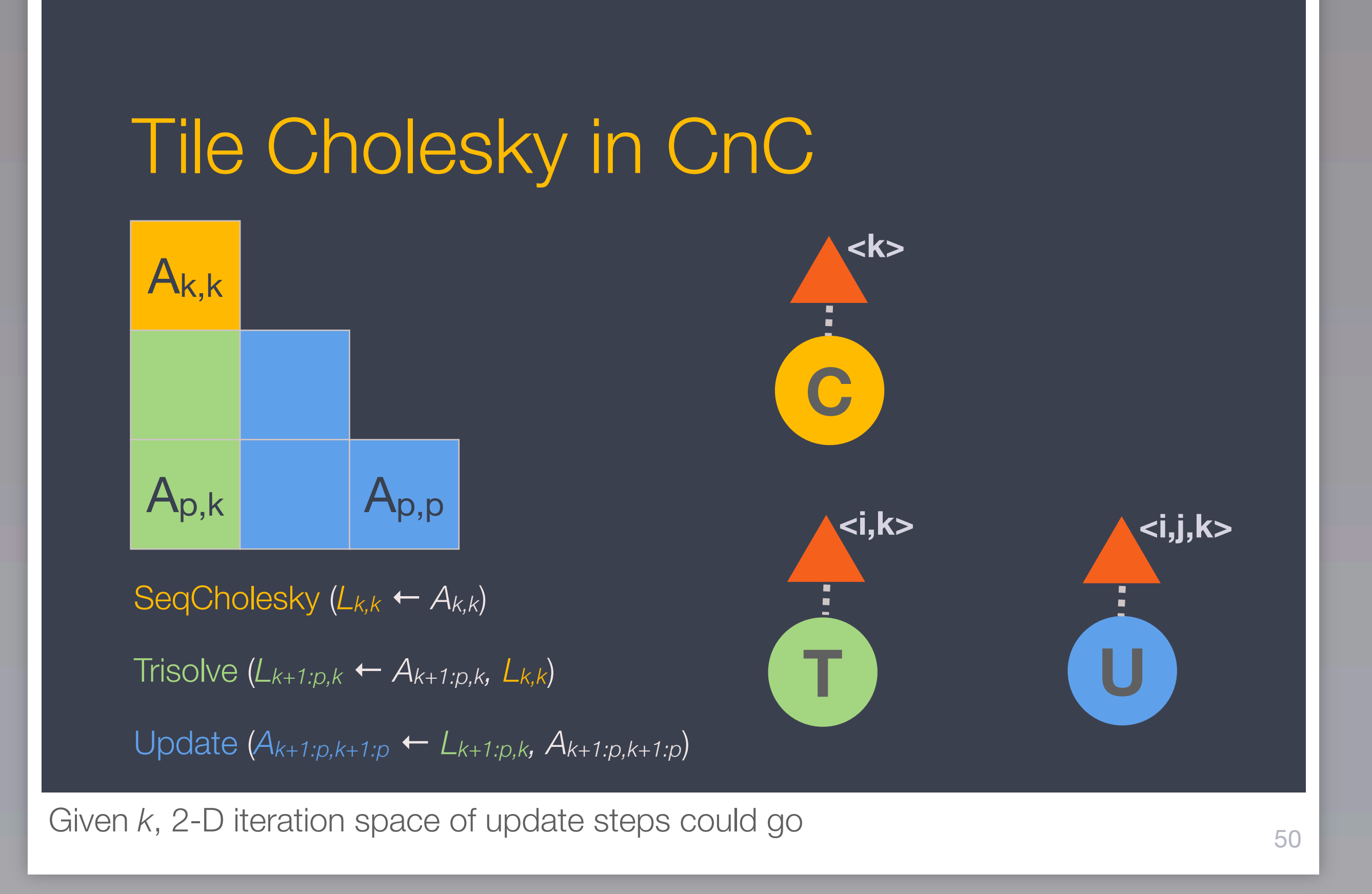

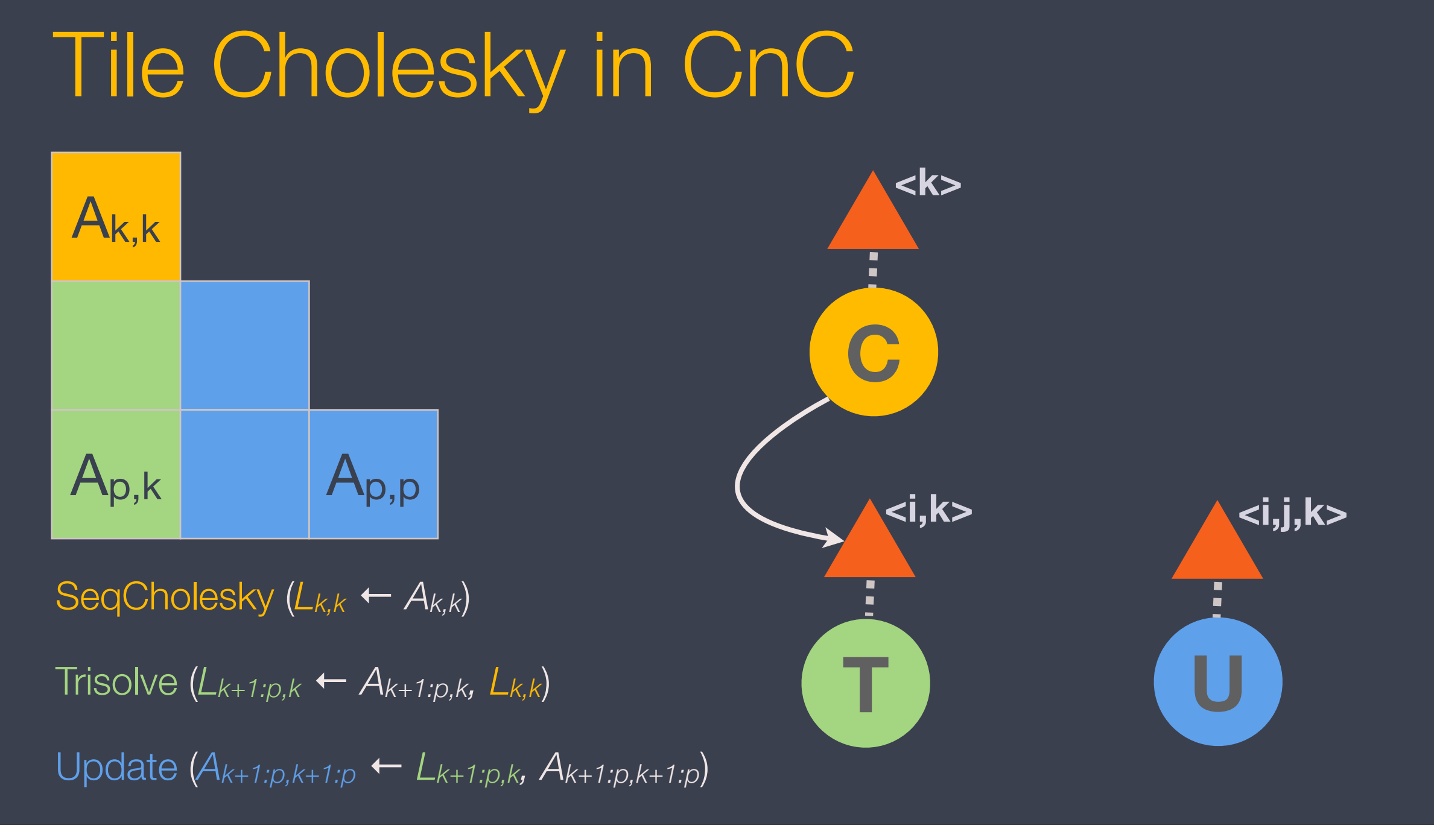

Sequential Cholesky step enables Trisolve steps

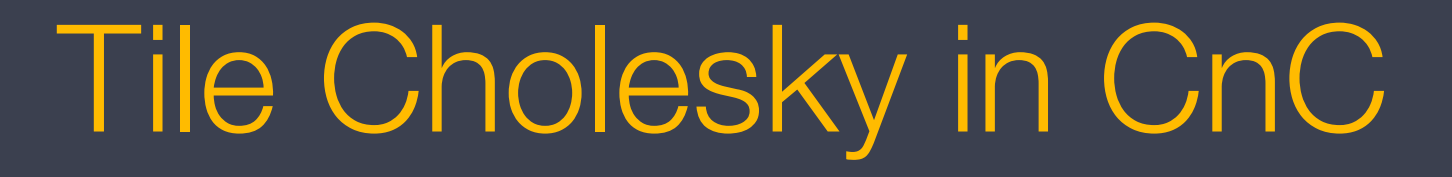

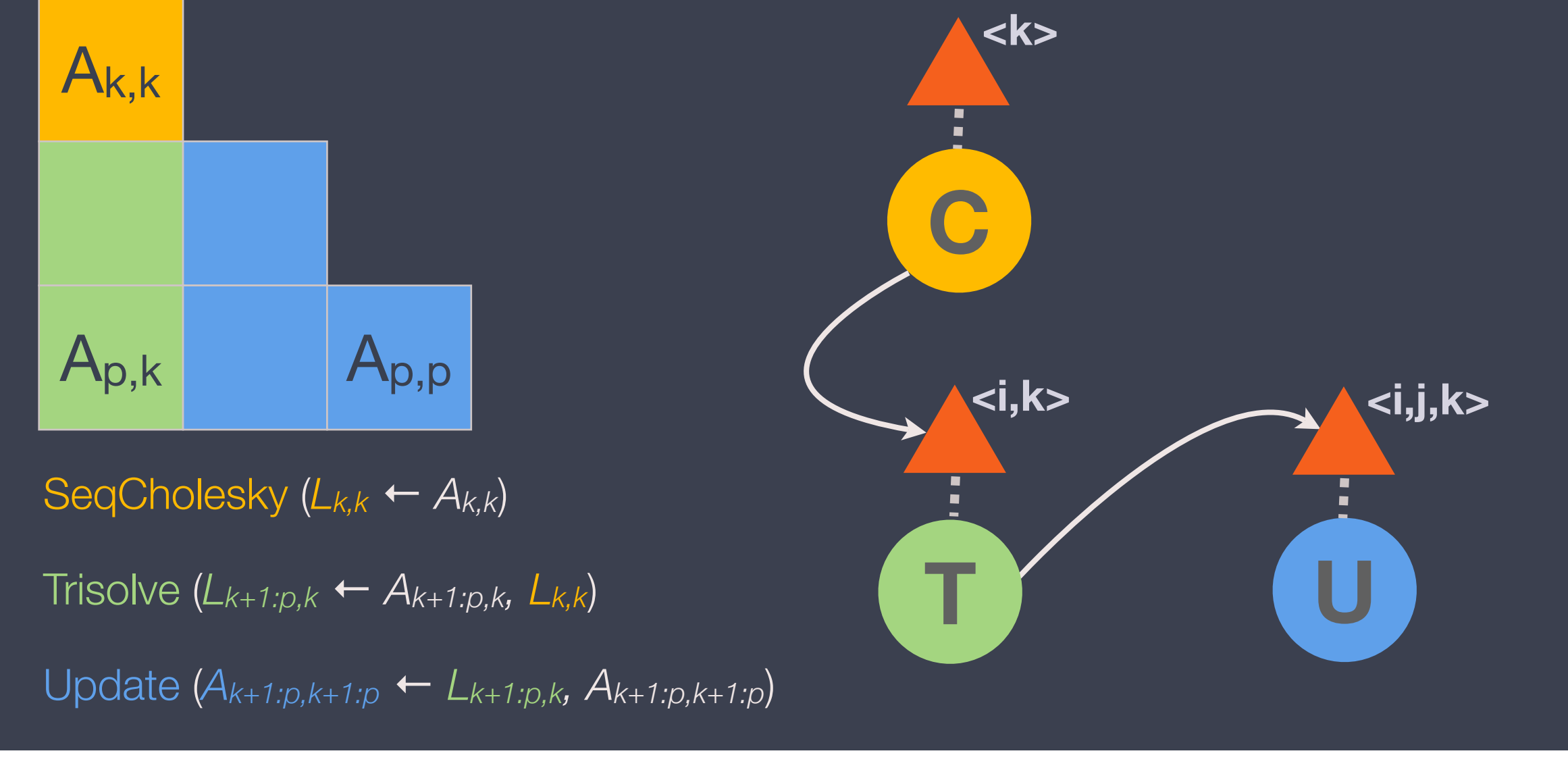

Similarly, Trisolve step enables Update steps

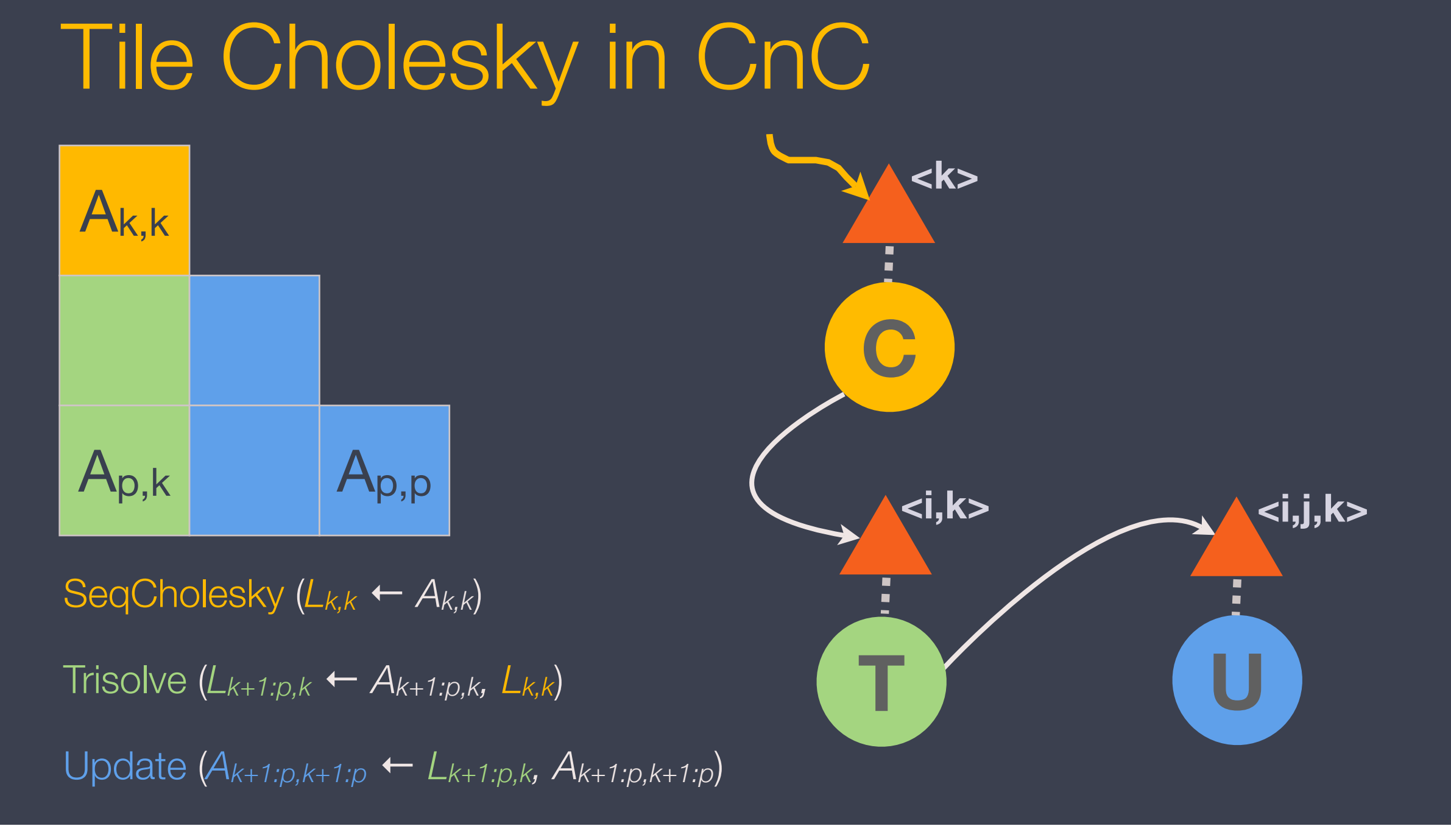

Other arrangements possible, *e.g.*, pre-generate all tags.

# Dense symmetric generalized eigensolver

- "Straightforward" translation of LAPACK's \_sygvx for *Az =* λ*Bz*
- Pieces: Cholesky / reduction to standard form; tridiag reduction
- Only partly "asynchronous," but useful proof-of-concept
- Performance limited by tridiagonal reduction step (BLAS-2)

# Experimental results

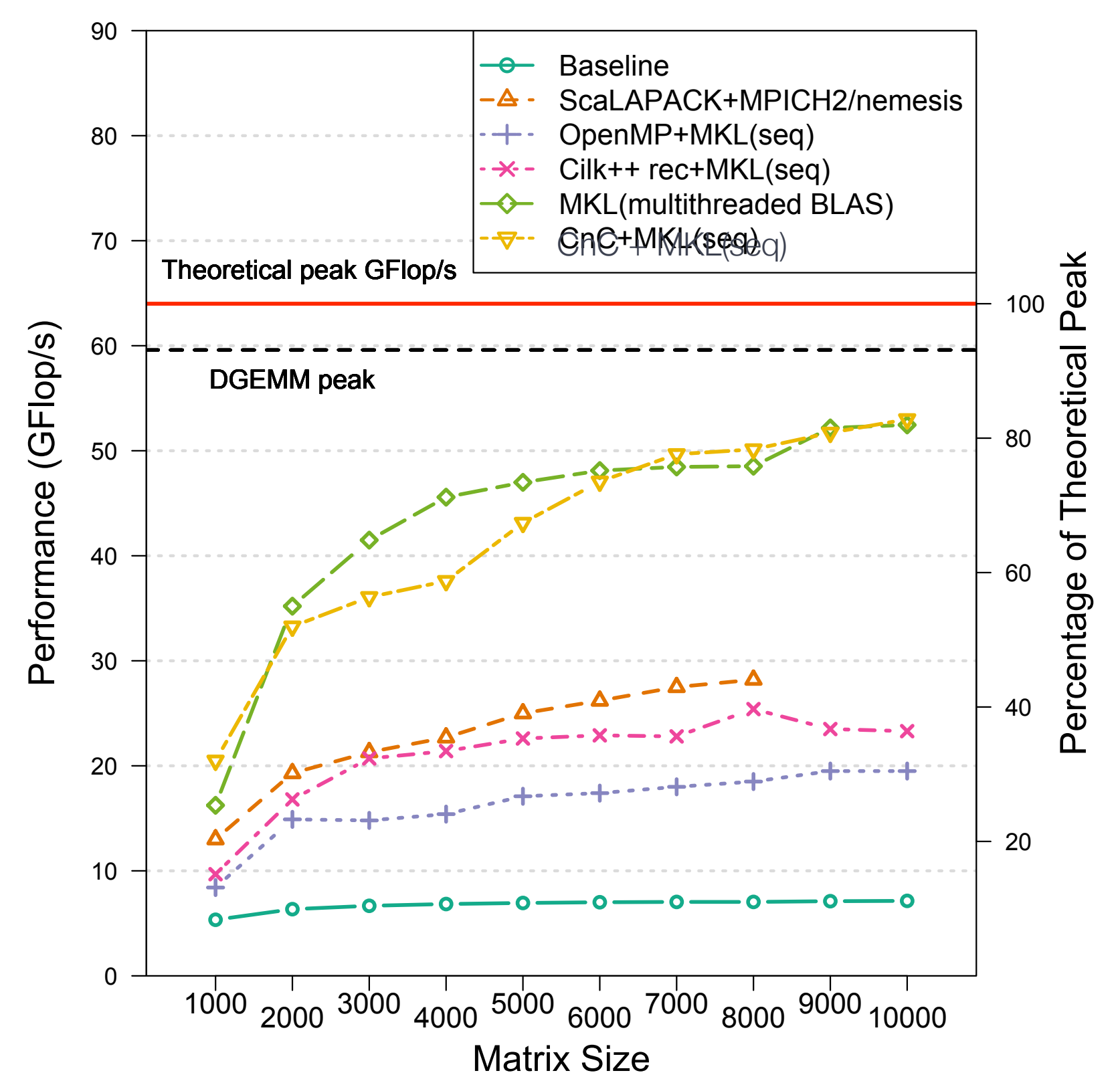

**Cholesky performance:**

**Intel 2-socket x 4-core Harpertown @ 2 GHz + Intel MKL 10.1**

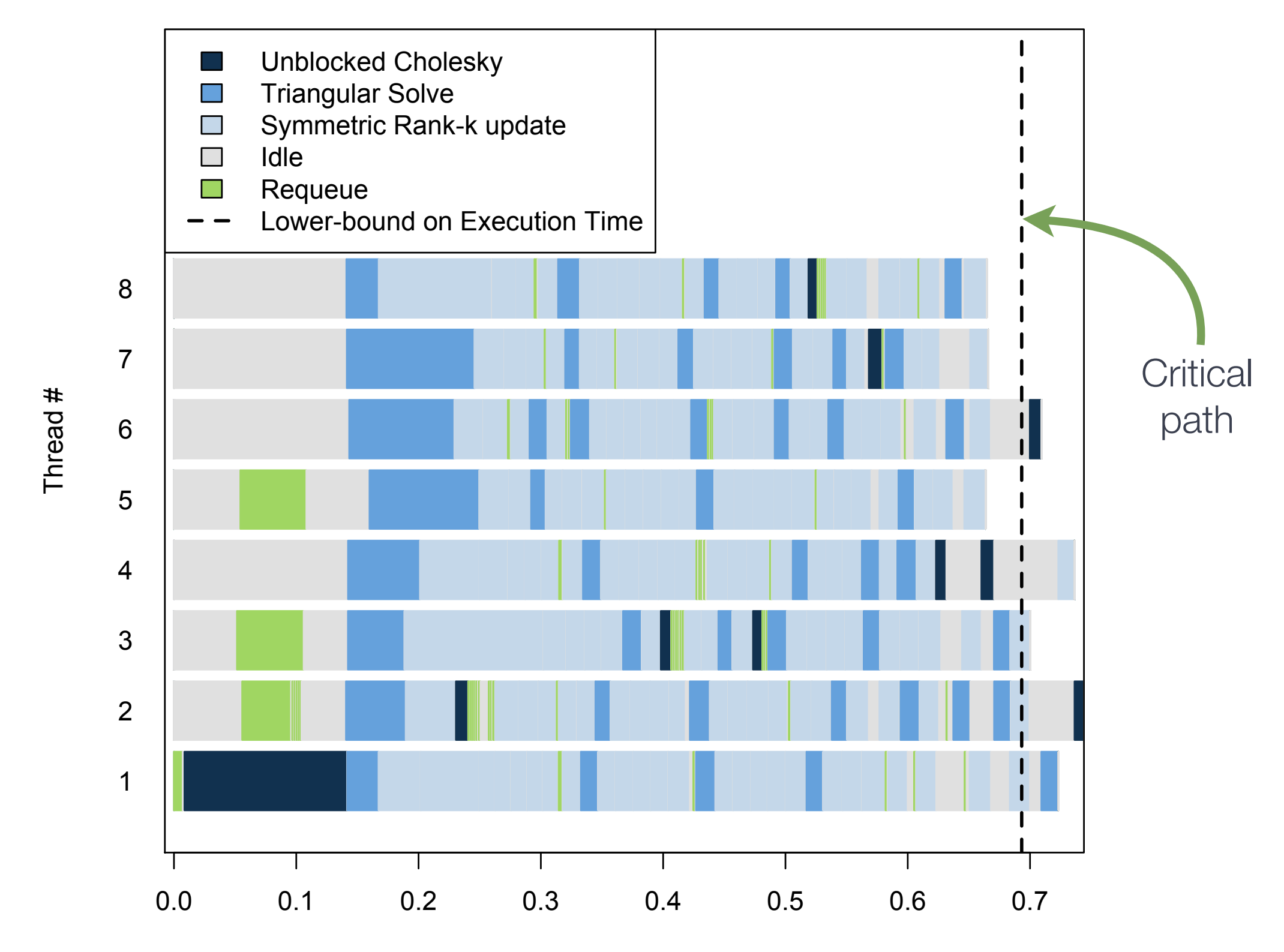

#### Normalized Execution Time

**CnC-based Cholesky timeline (n=1000):**

**Intel 2-socket x 4-core Harpertown @ 2 GHz + Intel MKL 10.1 for sequential components**

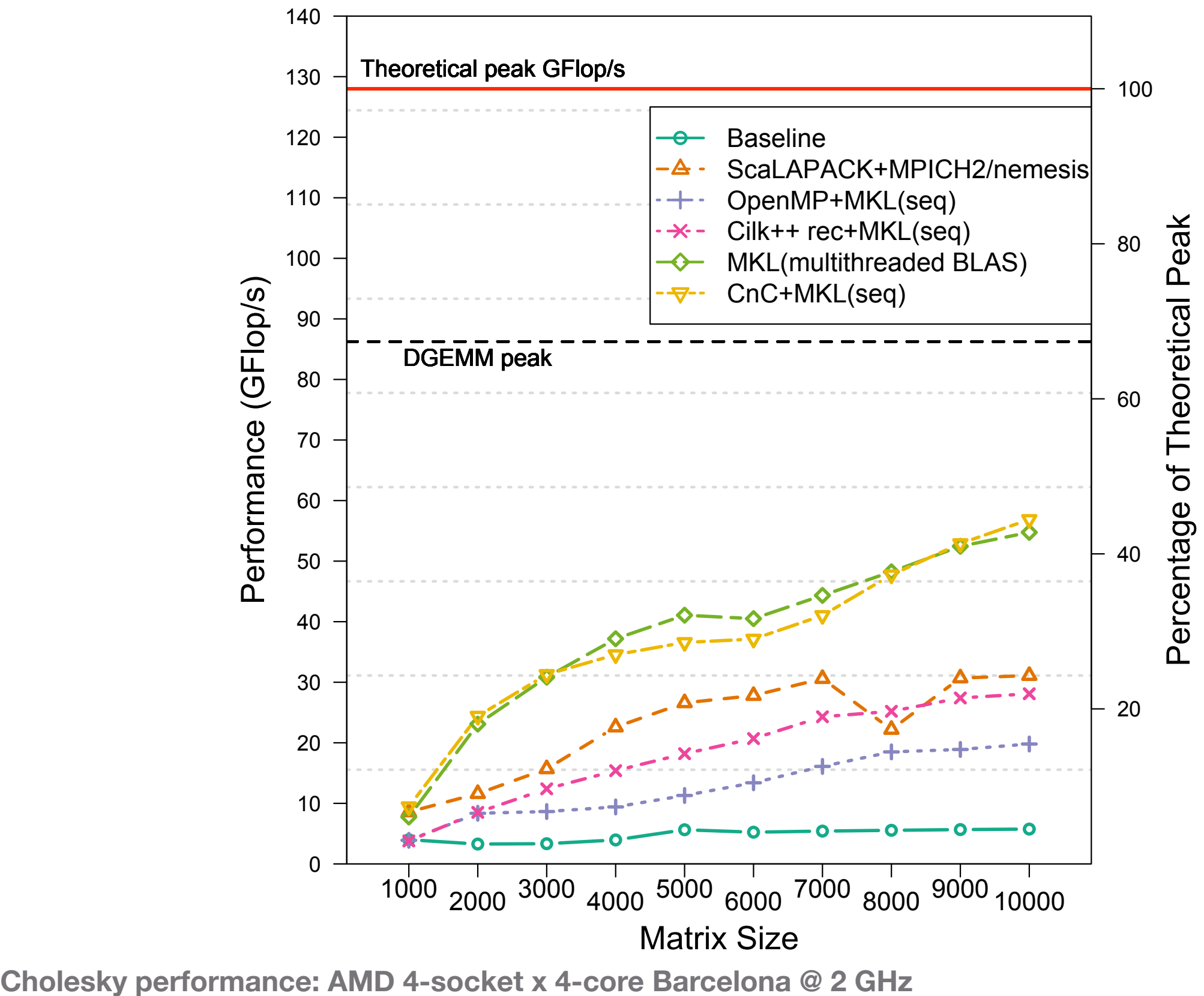

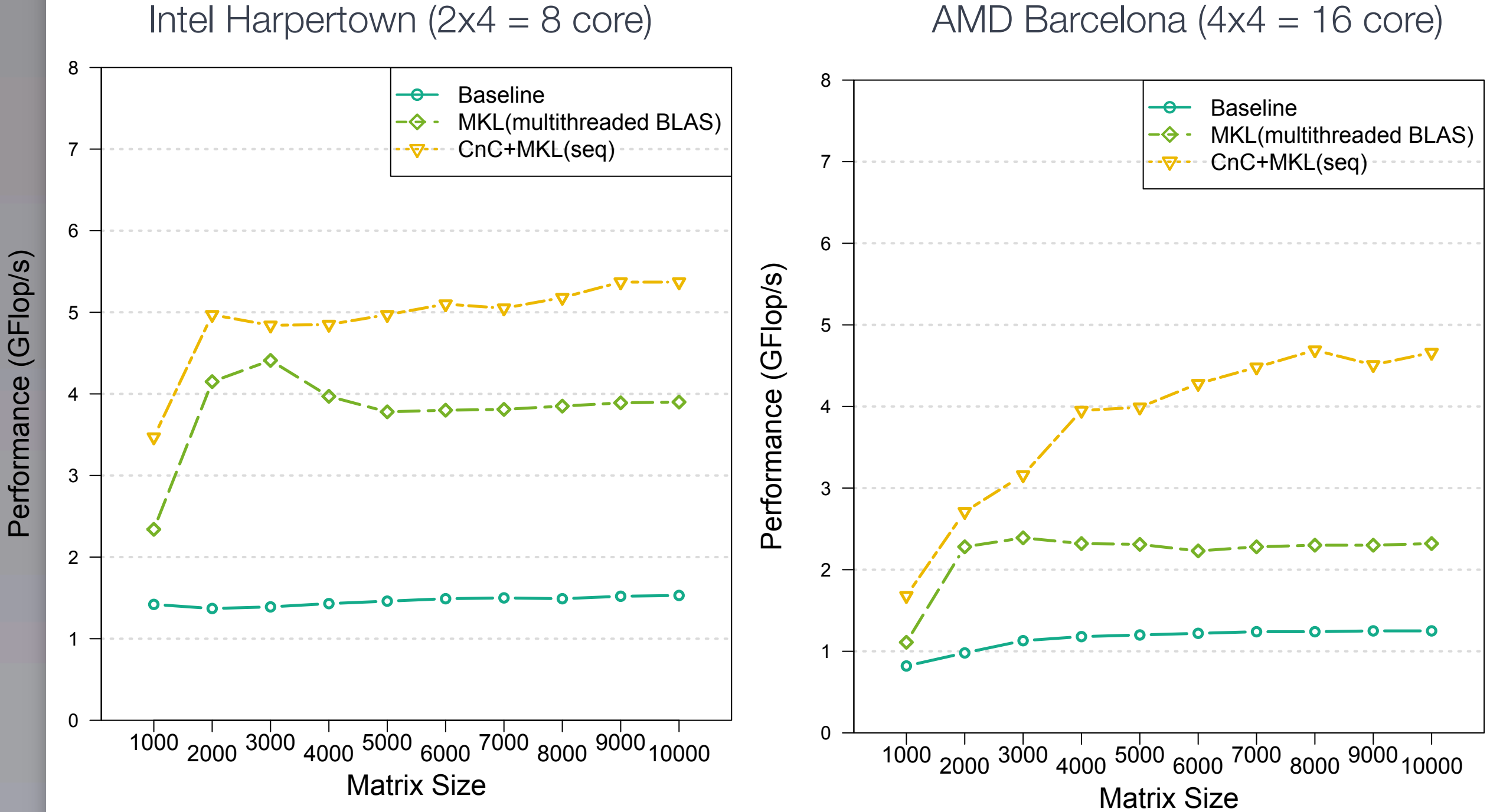

**Eigensolver performance (dsygvx)**

# Summary and future work

#### CnC's key ideas

- Decompose computation into steps + (data) items + (control) tags, with constraint relations among these components – dataflow-like
- Goal: Separate computation semantics (orderings) from parallelism
- **Ongoing** 
	- "Finish" proof-of-concept example by adding, *e.g.*, blocked data layouts
	- New language primitives to simplify tag management & improve modularity, performance
	- Extending run-time scheduling infrastructure Þ
	- Other applications & architectures

# Additional limitations

- Tag types: integers only
- Cannot handle continuous (streaming) input
- More natural support for in-place algorithms
- Tools, *e.g.*, debugging